# buschmais

Beratung. Technologie. Innovation

### Java User Group Saxony 2013 **Exploration and Verification of Java Applications Using a Graph Database**

Dirk Mahler huschmais GbB

#### Inhaber

Torsten Busch, Frank Schwarz, Dirk Mahler und Tobias Israel

dirk.mahler@buschmais.com http://www.buschmais.de/

Dresden, 12/05/2013

#### Agenda

# buschmais

- $\Box$  Introducing A Graph Database: Neo4j
- Modeling Software Structures As A Graph
- Exploring An Application Using Queries
- Live Demo #1
- Structures, Rules and Erosion
- Validation Of Conventions And Constraints
- jQAssistant
- Live Demo #2

### buschmais

Beratung. Technologie. Innovation

Exploration And Verification Of Java Applications

Using A Graph Database

# **Introducing A Graph** Database - Neo4j

### Introducing A Graph Database - Neo4j

# buschmais

Beratung. Technologie. Innovation

### Just some facts

- [http://www.neo4j.org](http://www.neo4j.org/)
- Latest Stable Release: 1.9.5
- Upcoming: 2.0.0 (RC1)
- Implemented in Java(!)
- Runnding embedded with native Java API…
- ….or as standalone server via REST
- Several Language Bindings, e.g. Java, JS, Ruby, PHP, .NET, …
- HA features
- Query language: Cypher
- Comprehensive documentation and online tutorials
- Community (Open source) and commercial licenses available

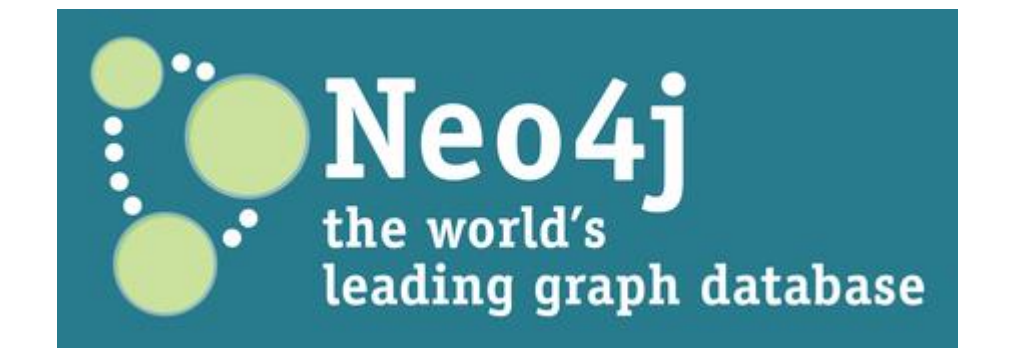

### buschmais

Beratung. Technologie. Innovation

Exploration And Verification Of Java Applications

Using A Graph Database

# **Modeling Software Structures As A Graph**

### buschmais

Beratung. Technologie. Innovation

 $\Box$  Let's model a Java class as a graph!

### buschmais

Beratung. Technologie. Innovation

 $\Box$  Let's model a Java class as a graph!

public class Customer extends Person { private int number;

```
public int getNumber() {
  return this.number;
}
```
# buschmais

- All we need is…
	- Nodes
	- Labels
	- Properties
	- Relationships
- $\Box$  Modeling is just...
	- Taking a pen
	- Drawing the structures on a whiteboard (i.e. the database)
- We don't need…
	- Foreign keys
	- Tables and schemas
	- Knowledge in graph theory

# buschmais

Beratung. Technologie. Innovation

public class Customer extends Person { private int number;

```
public int getNumber() {
  return this.number;
}
```
### buschmais

Beratung. Technologie. Innovation

public class Customer extends Person { private int number;

```
public int getNumber() {
  return this.number;
}
```
### buschmais

Beratung. Technologie. Innovation

public class *Customer* extends Person { private int number;

```
public int getNumber() {
  return this.number;
}
```
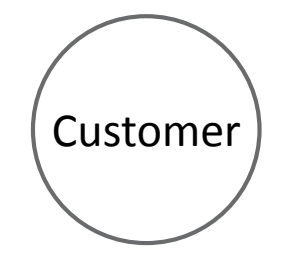

### buschmais

Beratung. Technologie. Innovation

public *class* Customer extends Person { private int number;

```
public int getNumber() {
  return this.number;
}
```
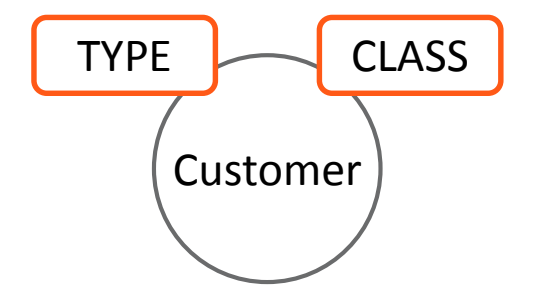

### buschmais

Beratung. Technologie. Innovation

```
public class Customer extends Person {
```
private int number;

```
public int getNumber() {
  return this.number;
}
```
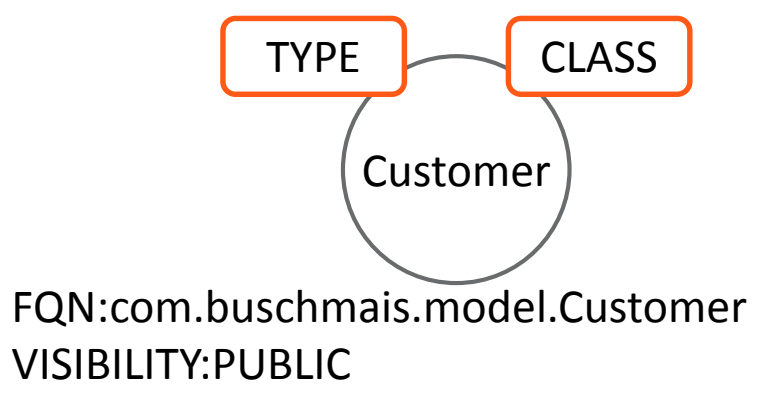

# buschmais

Beratung. Technologie. Innovation

#### FQN:com.buschmais.model.Person

#### public class Customer extends *Person* { private int number;

```
public int getNumber() {
  return this.number;
```
}

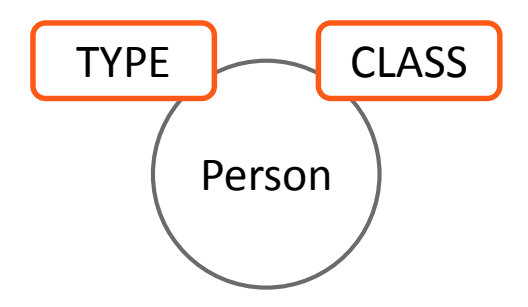

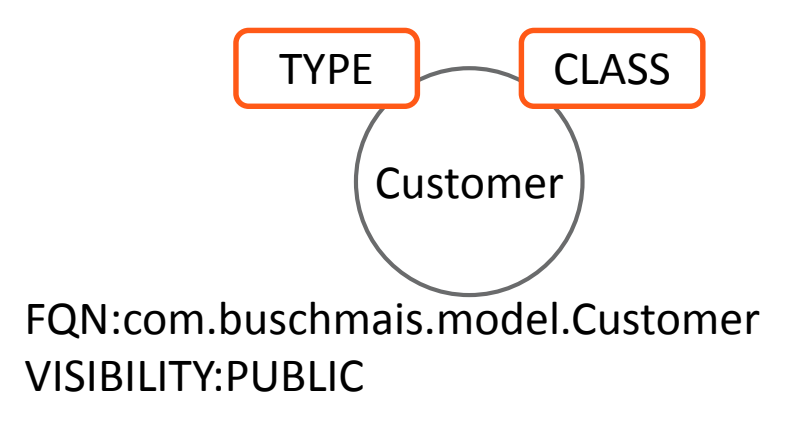

public class Customer extends Person {

private int number;

public int getNumber() {

return this.number;

### buschmais

Beratung. Technologie. Innovation

#### FQN:com.buschmais.model.Person

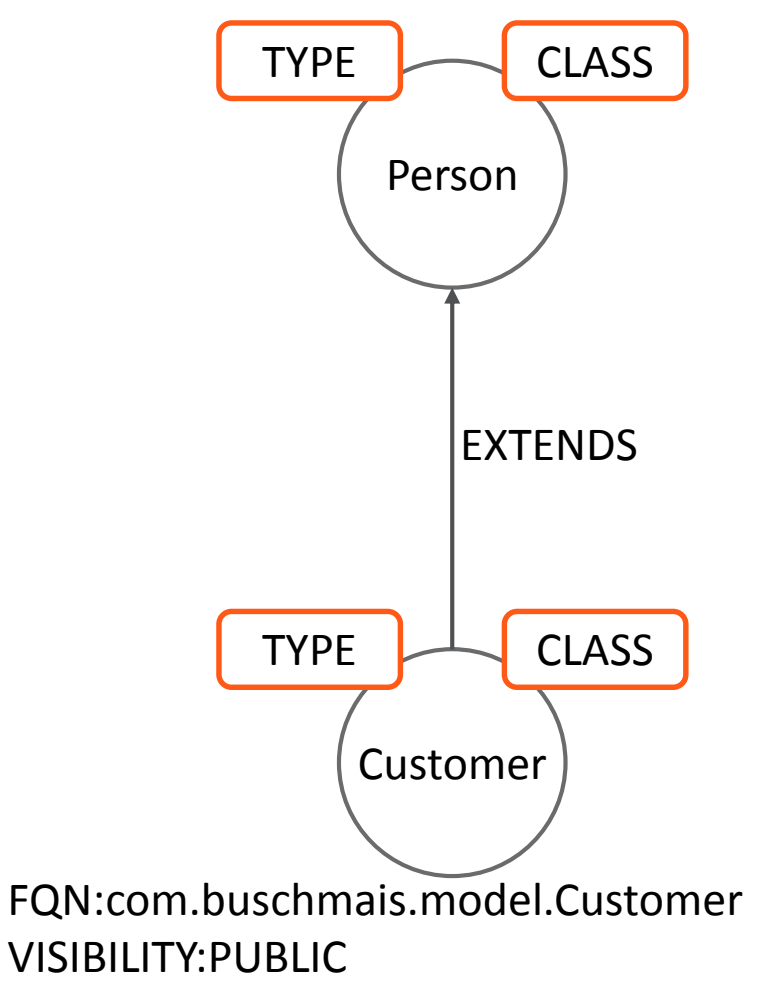

### buschmais

Beratung. Technologie. Innovation

#### FQN:com.buschmais.model.Person

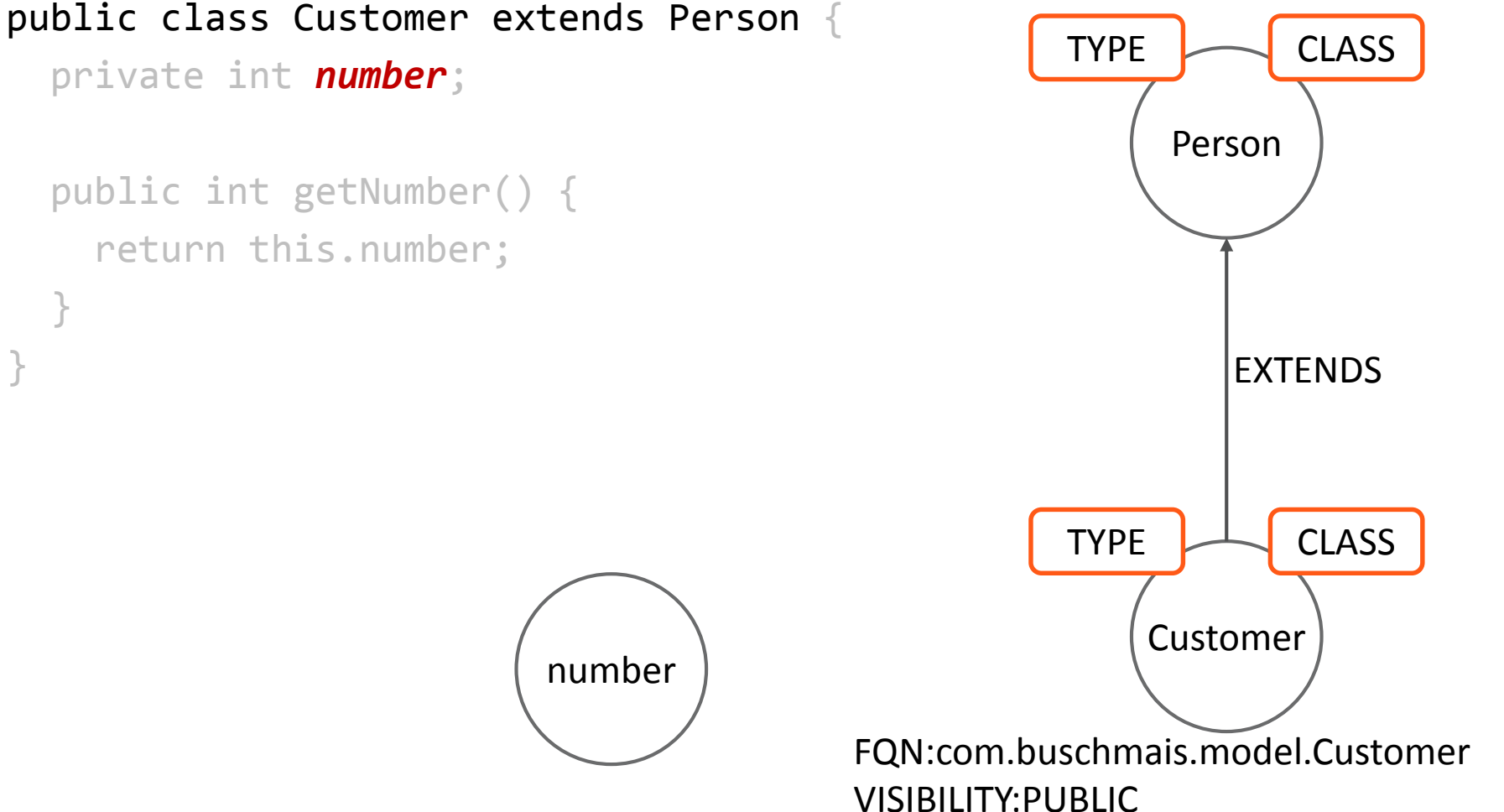

private int *number*; public int getNumber() { return this.number; } }

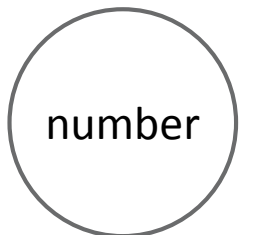

number

FIELD

private int *number*;

}

}

public int getNumber() {

return this.number;

## buschmais

Beratung. Technologie. Innovation

#### FQN:com.buschmais.model.Person

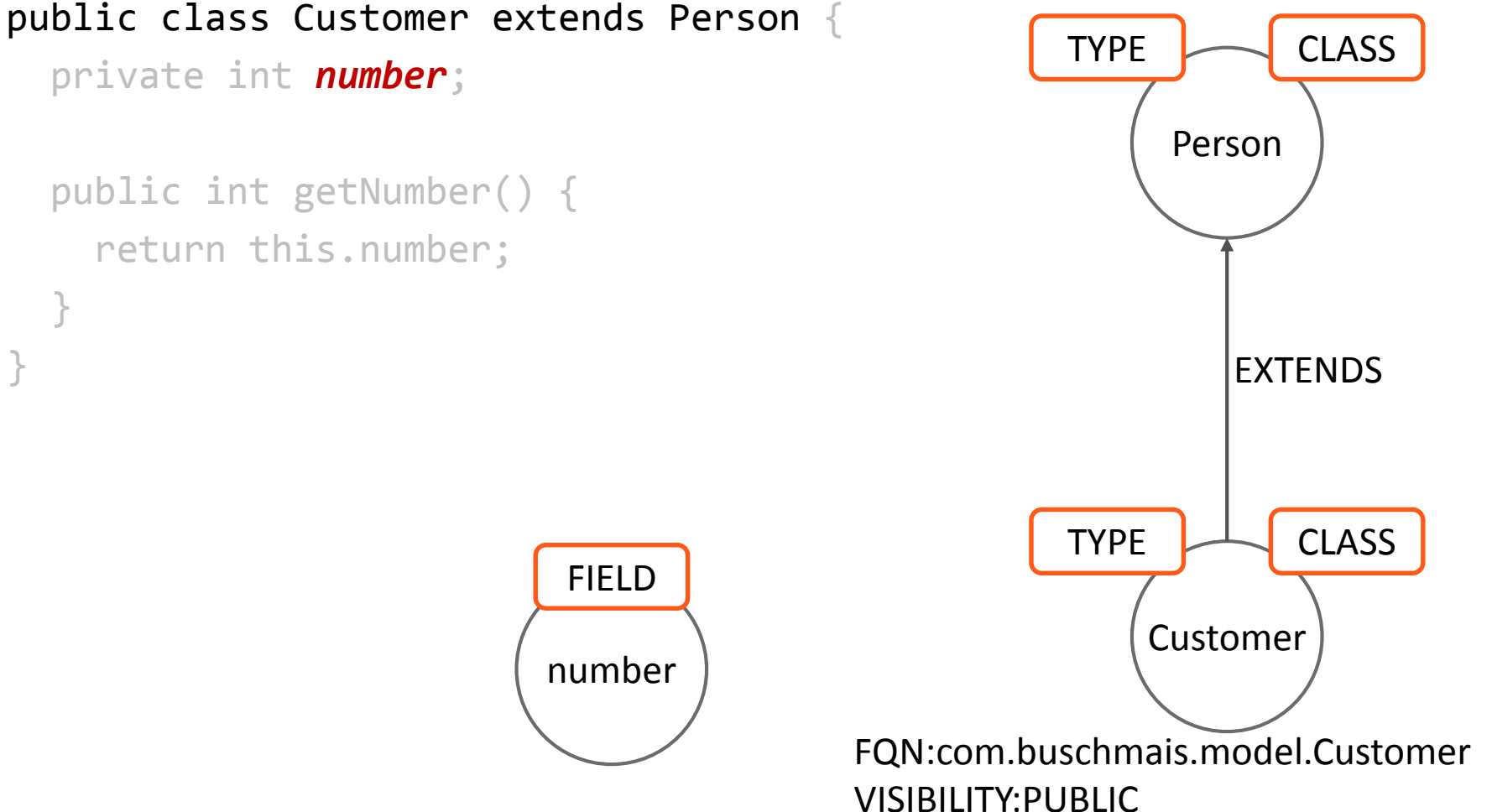

## buschmais

Beratung. Technologie. Innovation

#### FQN:com.buschmais.model.Person

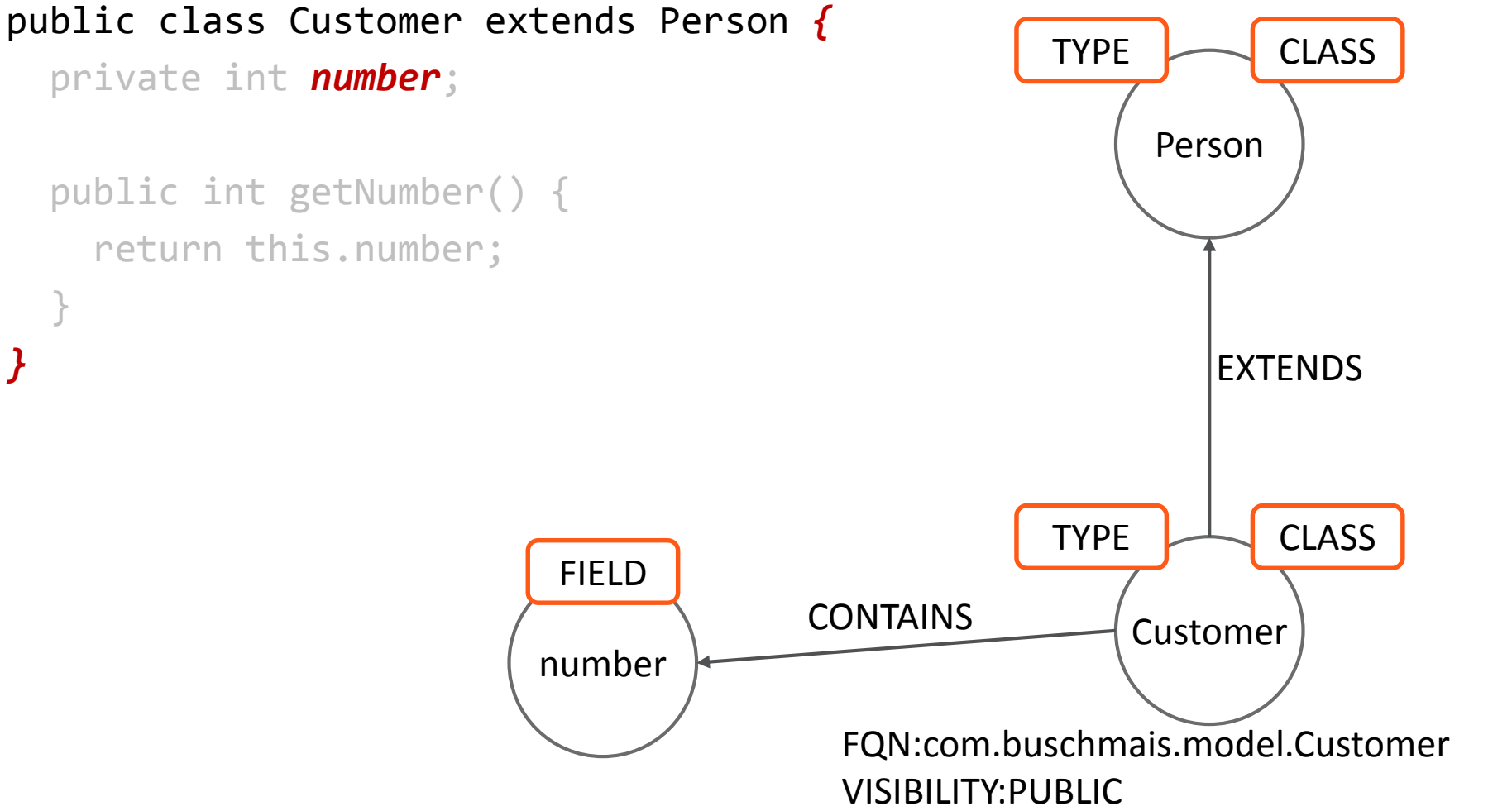

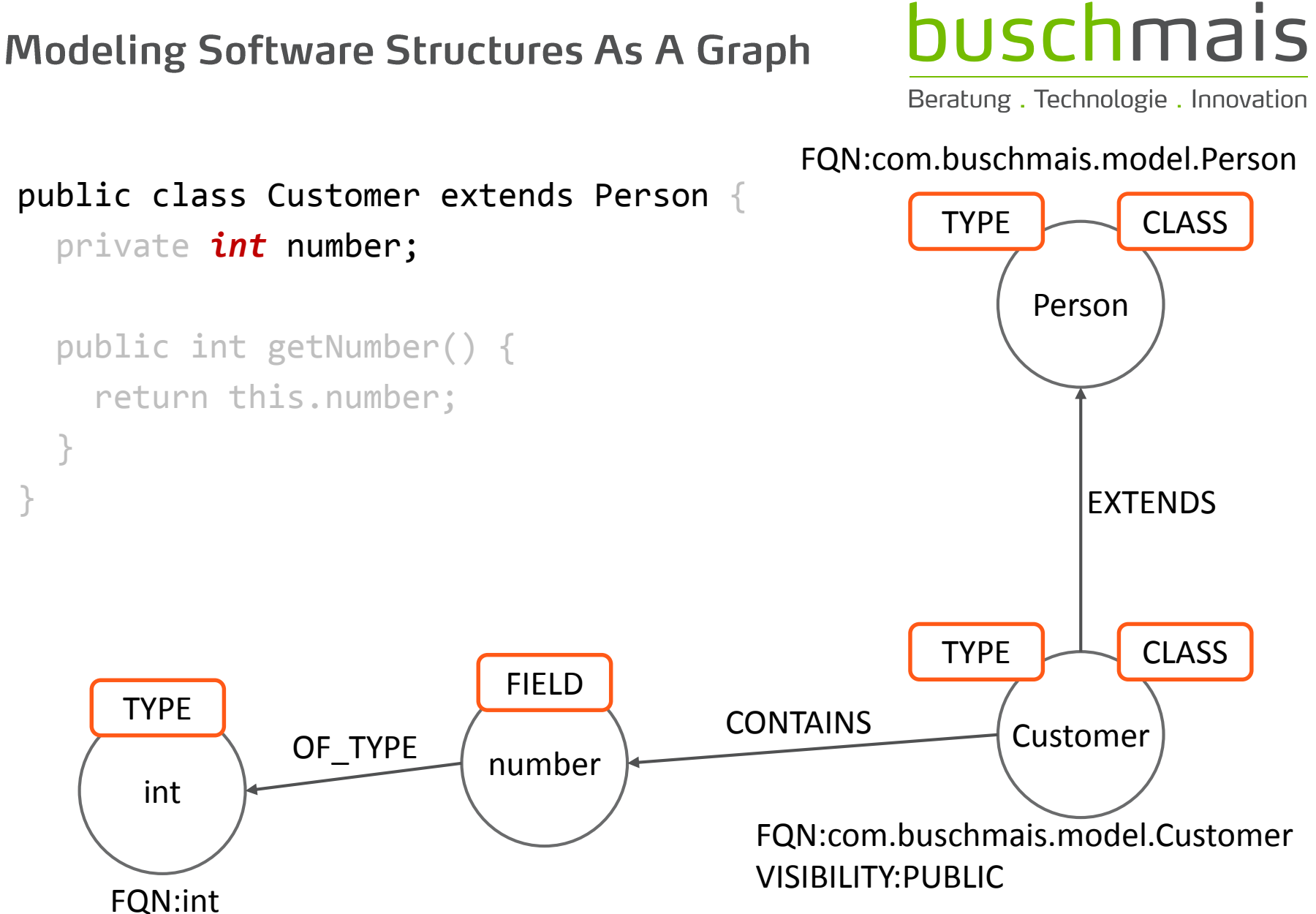

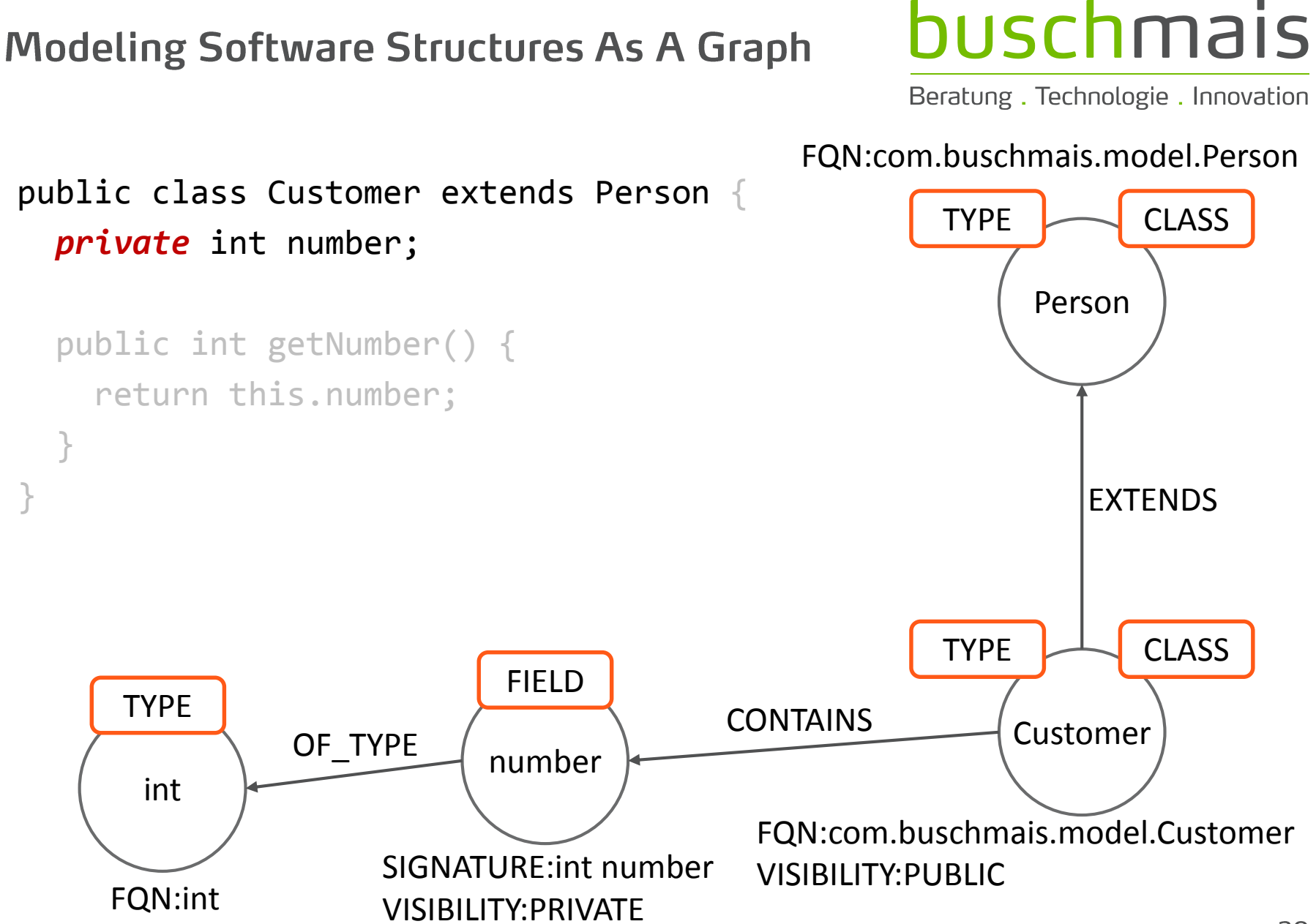

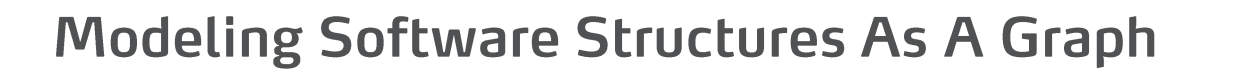

### buschmais

Beratung. Technologie. Innovation

#### public class Customer extends Person *{* private int number; public int *getNumber*() { return this.number; } *}* Customer  $TYPE \implies CLASS$ FQN:com.buschmais.model.Customer VISIBILITY:PUBLIC Person TYPE CLASS FQN:com.buschmais.model.Person EXTENDS number FIELD SIGNATURE:int number VISIBILITY:PRIVATE CONTAINS int TYPE FQN:int OF TYPE getNumber **CONTAINS**

### buschmais

Beratung. Technologie. Innovation

#### FQN:com.buschmais.model.Person public class Customer extends Person { **TYPE CLASS** private int number; Person **METHOD** public int **getNumber**() { return this.number; getNumber **CONTAINS EXTENDS TYPE CLASS FIELD TYPE CONTAINS** Customer OF TYPE number int FON:com.buschmais.model.Customer SIGNATURE: int number **VISIBILITY: PUBLIC** FQN:int **VISIBILITY: PRIVATE**

### buschmais

Beratung. Technologie. Innovation

#### FQN:com.buschmais.model.Person public class Customer extends Person { **TYPE CLASS** private int number; Person **METHOD** public *int* getNumber() { return this.number; getNumber **CONTAINS EXTENDS RETURNS TYPE CLASS FIELD TYPE CONTAINS** Customer OF\_TYPE number int FON:com.buschmais.model.Customer SIGNATURE: int number **VISIBILITY: PUBLIC** FQN:int **VISIBILITY: PRIVATE**

### buschmais

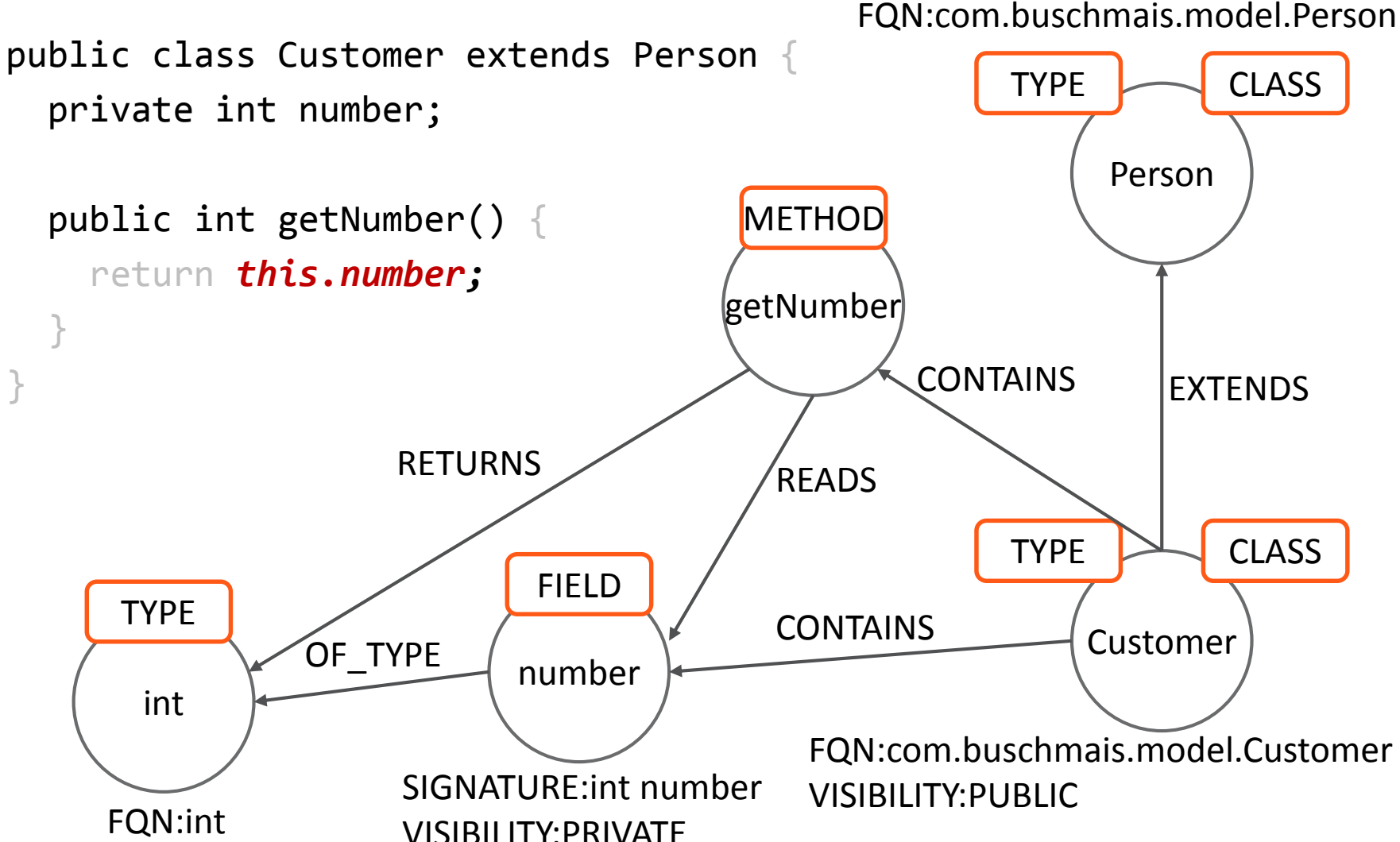

### buschmais

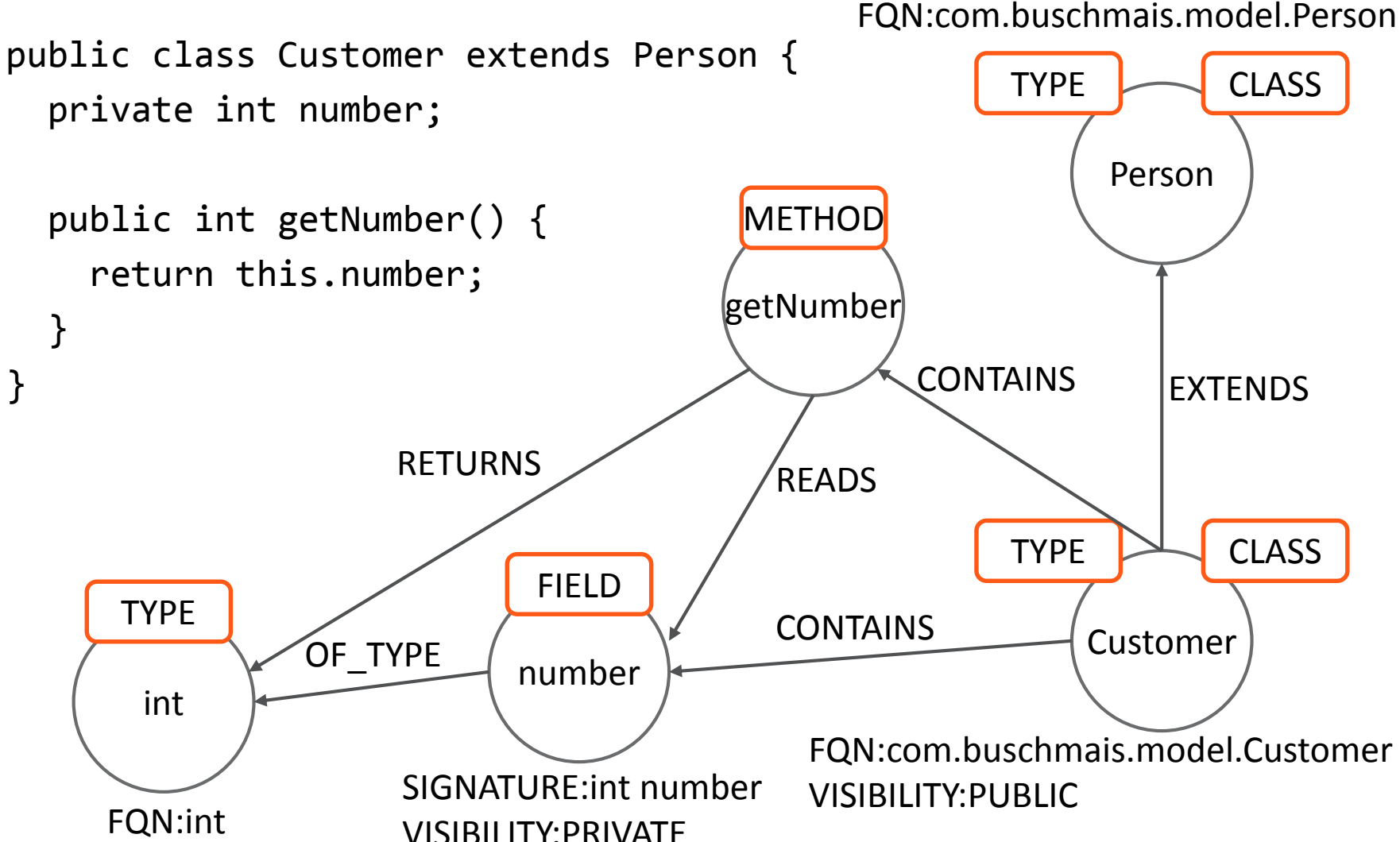

### buschmais

Beratung. Technologie. Innovation

 $\Box$  Core elements of the "Java software graph model"

- Nodes and their labels (but without properties)
	- □ ARTIFACT
	- □ PACKAGE
	- **T** TYPE, CLASS, INTERFACE, ANNOTATION, ENUM
	- **NETHOD, CONSTRUCTOR, PARAMETER**
	- $\Box$ FIFLD
	- VALUE, CLASS, ANNOTATION, ENUM, PRIMITIVE, ARRAY
- Relationships
	- $\Box$  CONTAINS
	- $\square$  EXTENDS, IMPLEMENTS
	- $\Box$  RETURNS, THROWS, INVOKES, HAS
	- ANNOTATED\_BY, OF\_TYPE

### buschmais

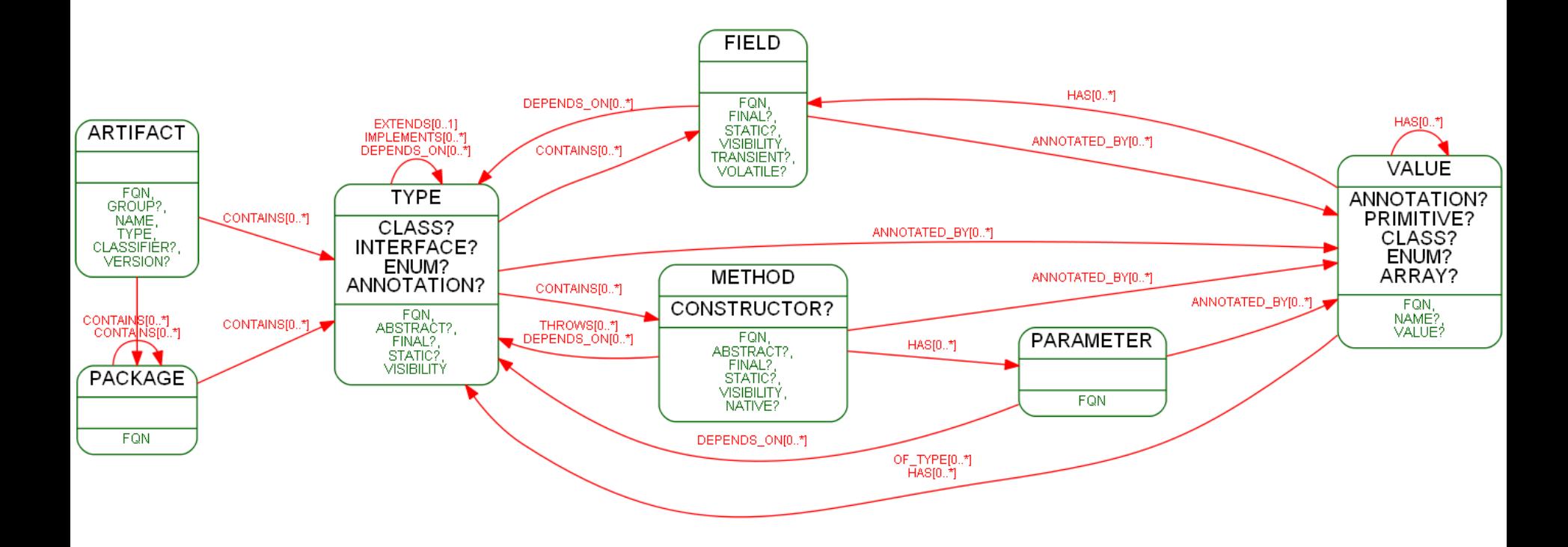

### buschmais

Beratung. Technologie. Innovation

 $\Box$  The model is stored as at has been modeled!

### buschmais

- $\Box$  The model is stored as at has been modeled!
- $\Box$  Embedded API of Neo4j:

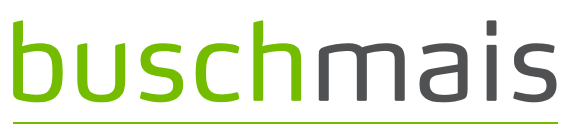

Beratung. Technologie. Innovation

- The model is stored as at has been modeled!
- $\Box$  Embedded API of Neo4j:

Node node = graphDatabaseService.createNode();

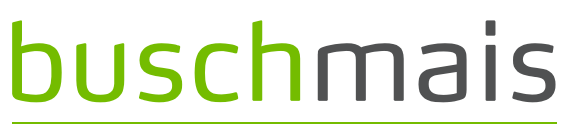

Beratung. Technologie. Innovation

- The model is stored as at has been modeled!
- $\Box$  Embedded API of Neo4j:

Node node = graphDatabaseService.createNode(); node.addLabel(MyLabels.TYPE);

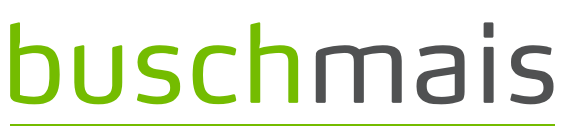

- The model is stored as at has been modeled!
- $\Box$  Embedded API of Neo4j:

```
Node node = graphDatabaseService.createNode();
node.addLabel(MyLabels.TYPE);
node.setProperty("SIGNATURE", "int number")
```
# buschmais

- The model is stored as at has been modeled!
- $\Box$  Embedded API of Neo4j:

```
Node node = graphDatabaseService.createNode();
node.addLabel(MyLabels.TYPE);
node.setProperty("SIGNATURE", "int number")
node.createRelationshipTo(otherNode, 
MyRelations.OF_TYPE)
```
# buschmais

Beratung. Technologie. Innovation

- The model is stored as at has been modeled!
- $\Box$  Embedded API of Neo4j:

Node node = graphDatabaseService.createNode(); node.addLabel(MyLabels.TYPE); node.setProperty("SIGNATURE", "int number") node.createRelationshipTo(otherNode, MyRelations.OF\_TYPE)

 $\Box$  All operations (and even more!) also possible via

- Cypher
- REST

# **buschmais**

Beratung. Technologie. Innovation

Exploration And Verification Of Java Applications

Using A Graph Database

# **Exploring An Application Using Queries**

**Exploring An Application Using Queries** 

### buschmais

Beratung. Technologie. Innovation

 $\Box$  Let's execute a query on the graph!
$\Box$  Let's execute a query on the graph! Customer TYPE  $\sum$  CLASS FQN:com.buschmais.model.Customer VISIBILITY:PUBLIC Person  $TYPE$  CLASS FQN:com.buschmais.model.Person number FIELD **CONTAINS** int TYPE FQN:int getNumber **METHOD**  $RETURNS$  READS OF\_TYPE EXTENDS

**Exploring An Application Using Queries** 

### buschmais

Beratung. Technologie. Innovation

# buschmais

Beratung. Technologie. Innovation

#### FQN:com.buschmais.model.Person

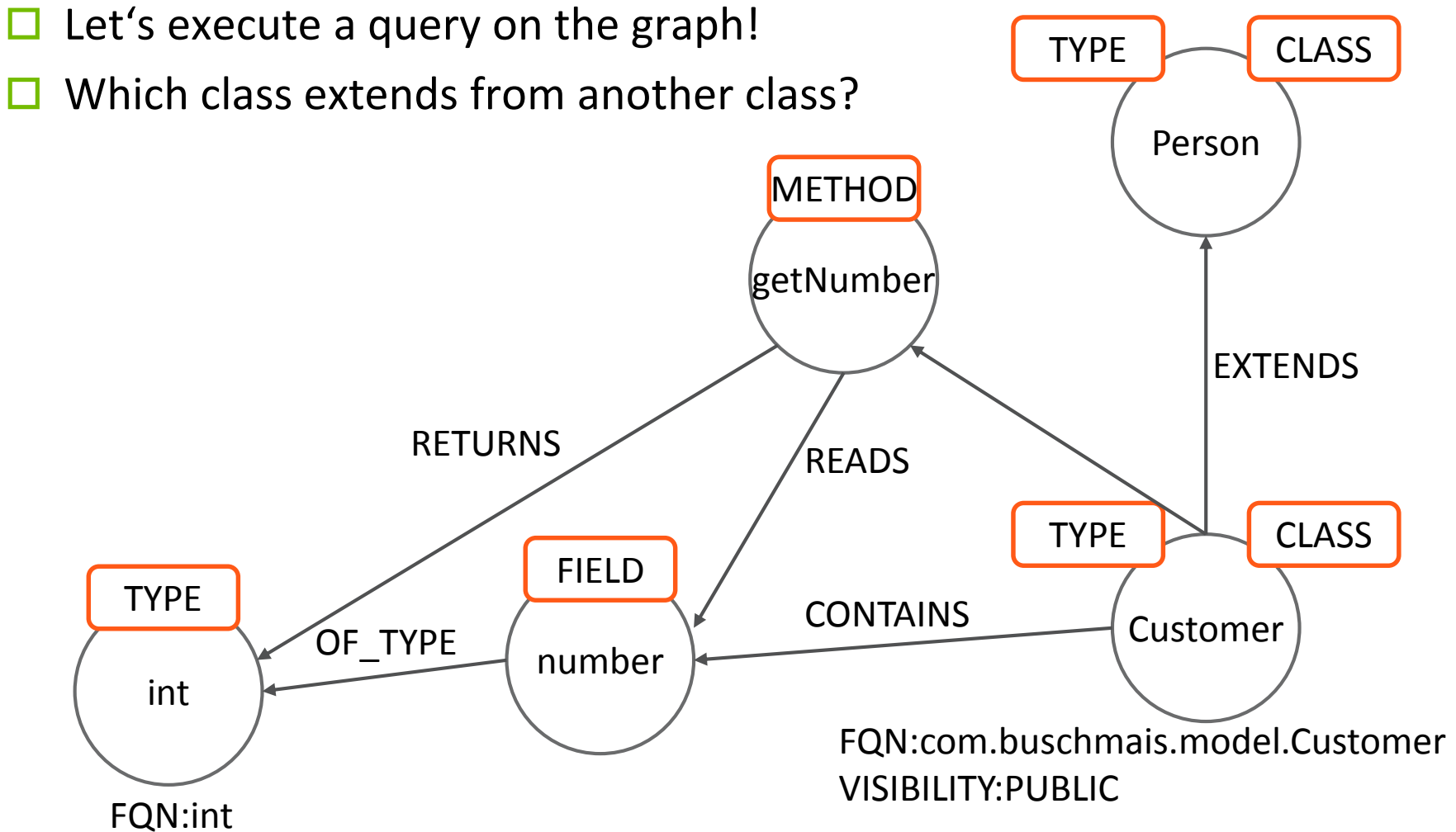

# buschmais

Beratung. Technologie. Innovation

#### FQN:com.buschmais.model.Person  $\Box$  Let's execute a query on the graph! **TYPE CLASS** Which class extends from another class? Person **METHOD** getNumber **EXTENDS RETURNS READS TYPE CLASS FIELD TYPE CONTAINS** Customer OF TYPE number int FQN:com.buschmais.model.Customer **VISIBILITY: PUBLIC** FQN:int

# buschmais

Beratung. Technologie. Innovation

FQN:com.buschmais.model.Person

### $\Box$  Let's execute a query on the graph!

- Which class extends from another class?
- How can we express a query on this pattern?

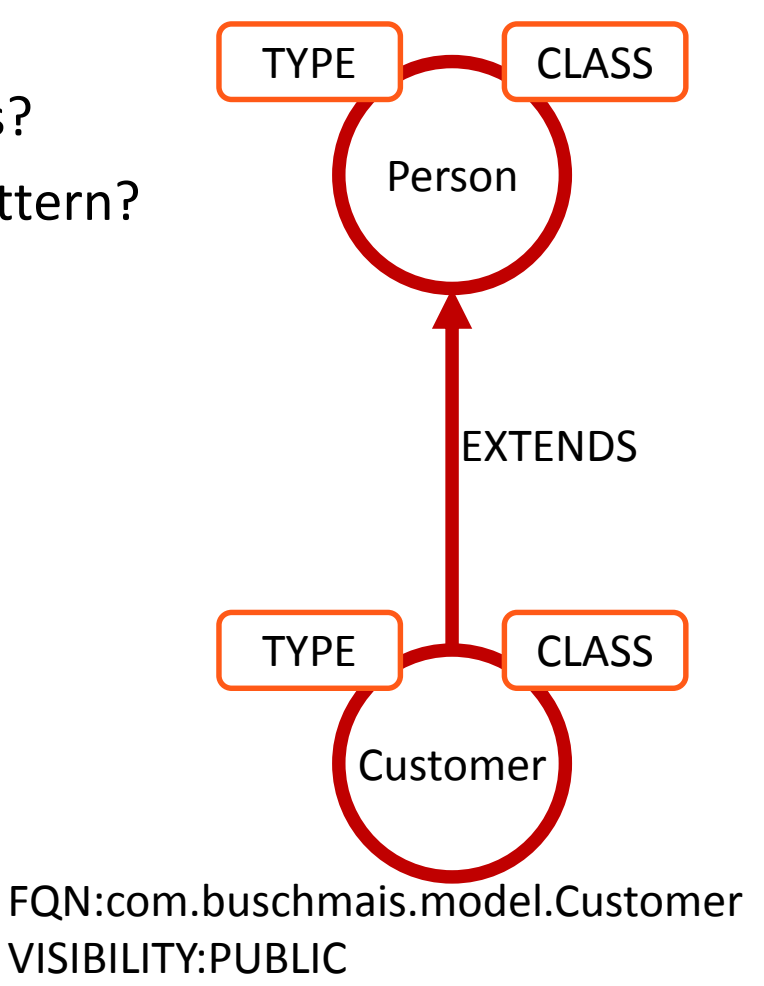

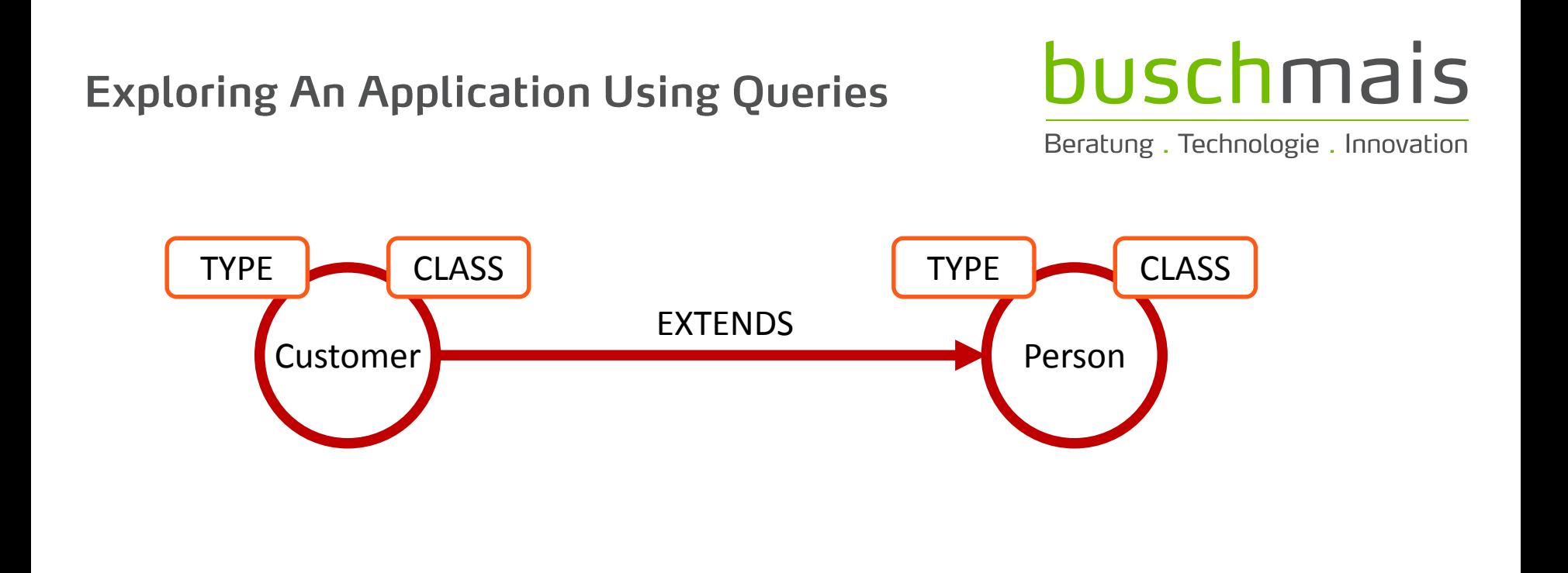

### buschmais **Exploring An Application Using Queries** Beratung. Technologie. Innovation TYPE CLASS TYPE CLASS EXTENDS $c<sub>2</sub>$  $c1$

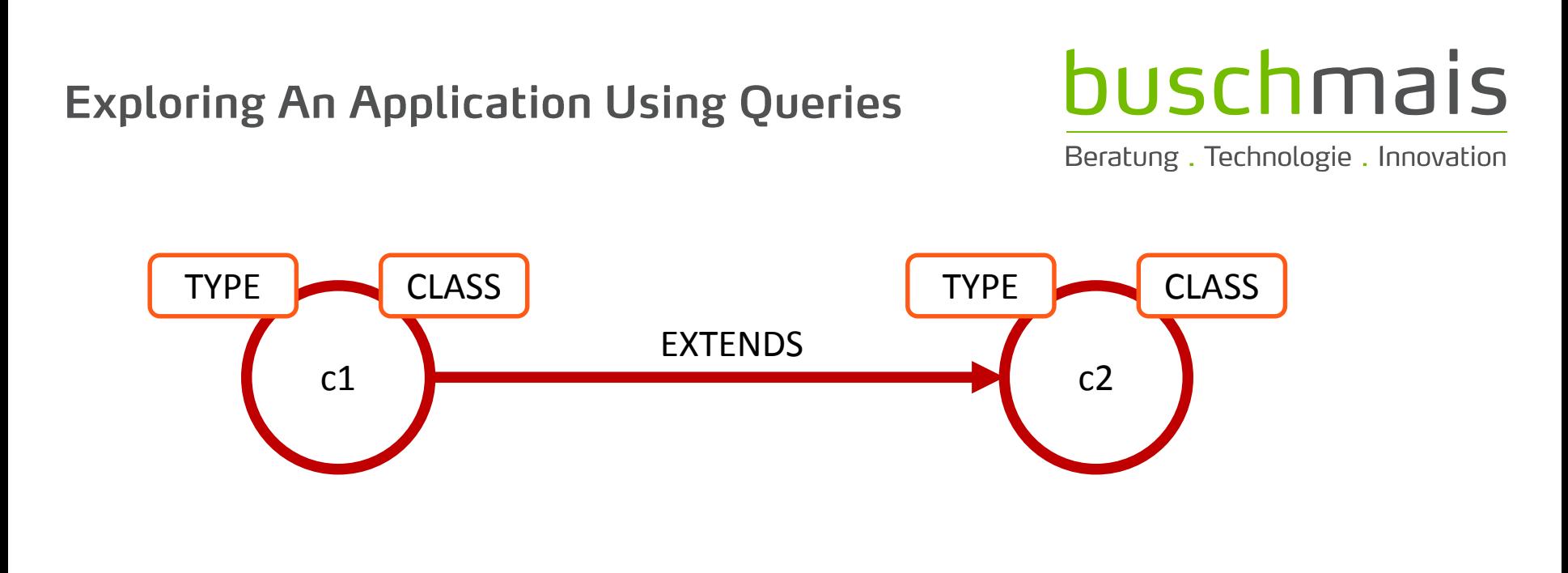

 $\Box$  Let's convert this to ASCII art...

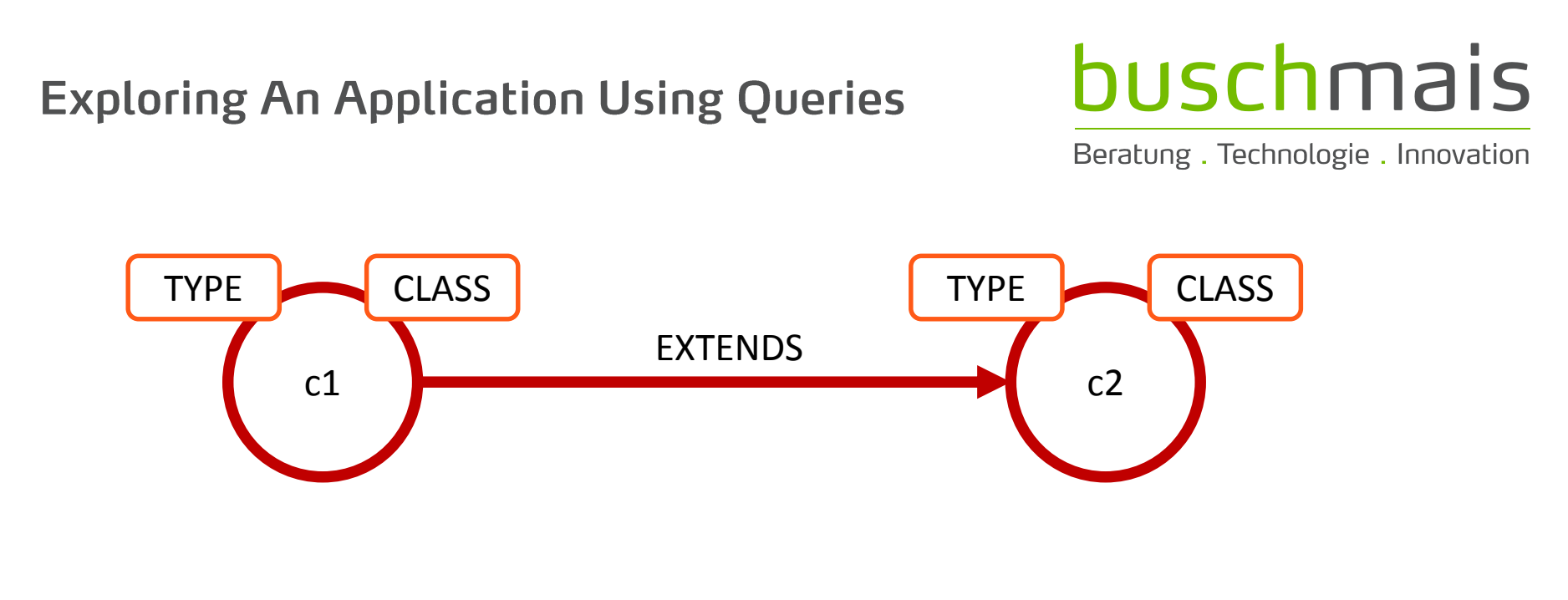

- $\Box$  Let's convert this to ASCII art...
	- **(c)** as nodes

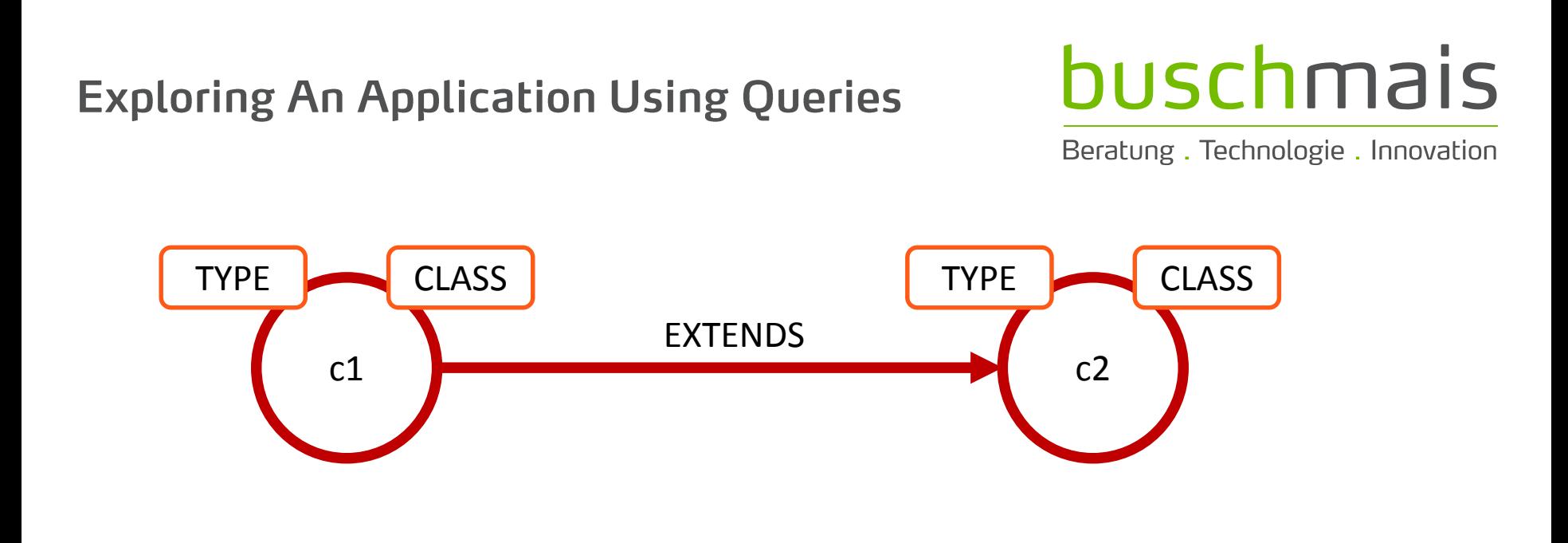

- $\Box$  Let's convert this to ASCII art...
	- $\blacksquare$  () as nodes
	- $\blacksquare$  -[]-> as directed relationships

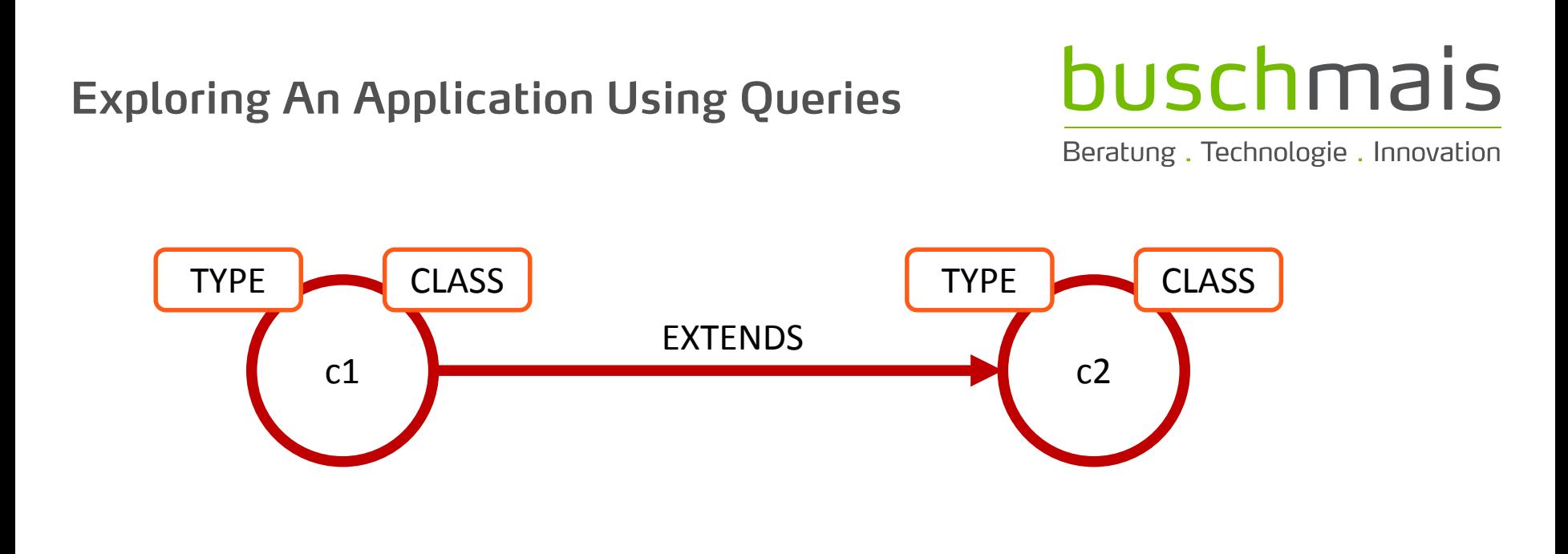

- $\Box$  Let's convert this to ASCII art...
	- $\blacksquare$  () as nodes
	- $\blacksquare$  -[]-> as directed relationships

 $()$ -[]-> $()$ 

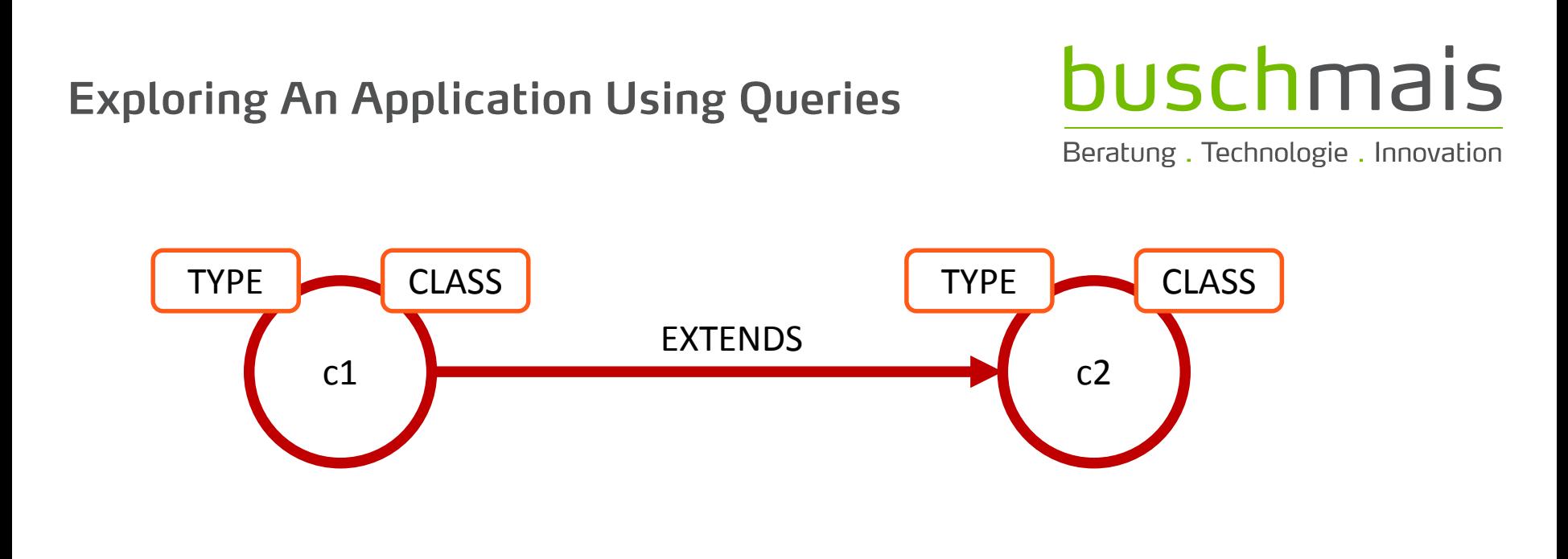

- $\Box$  Let's convert this to ASCII art...
	- $\blacksquare$  () as nodes
	- $\blacksquare$  -[]-> as directed relationships

 $(c1)$ -[]-> $(c2)$ 

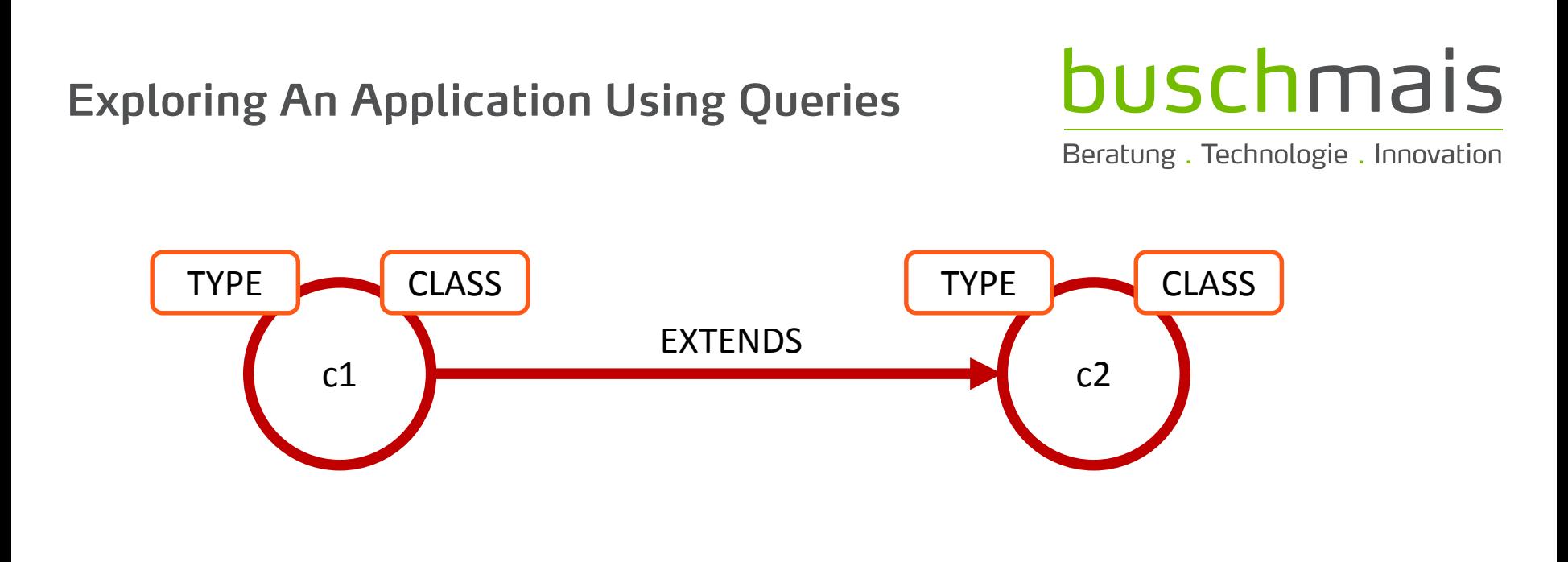

- $\Box$  Let's convert this to ASCII art...
	- $\blacksquare$  () as nodes
	- $\blacksquare$  -[]-> as directed relationships

(c1)-[:EXTENDS]->(c2)

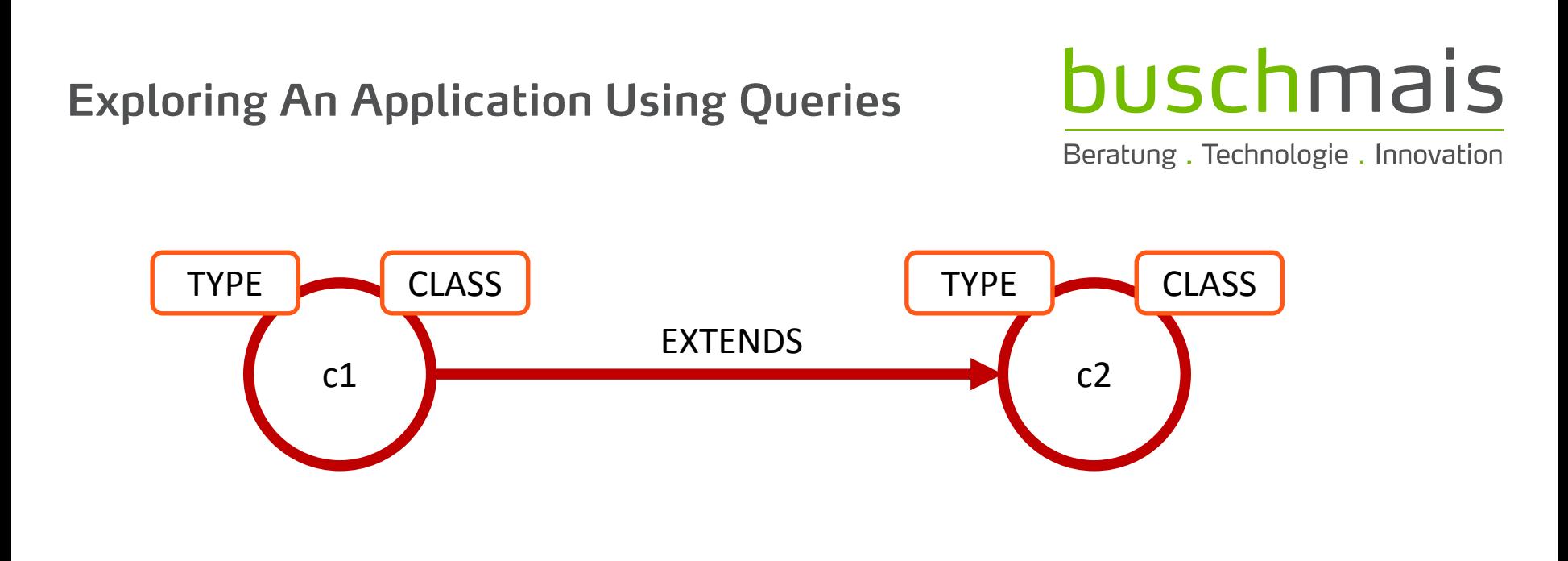

- $\Box$  Let's convert this to ASCII art...
	- $\blacksquare$  () as nodes
	- $\blacksquare$  -[]-> as directed relationships

### (c1:CLASS)-[:EXTENDS]->(c2:CLASS)

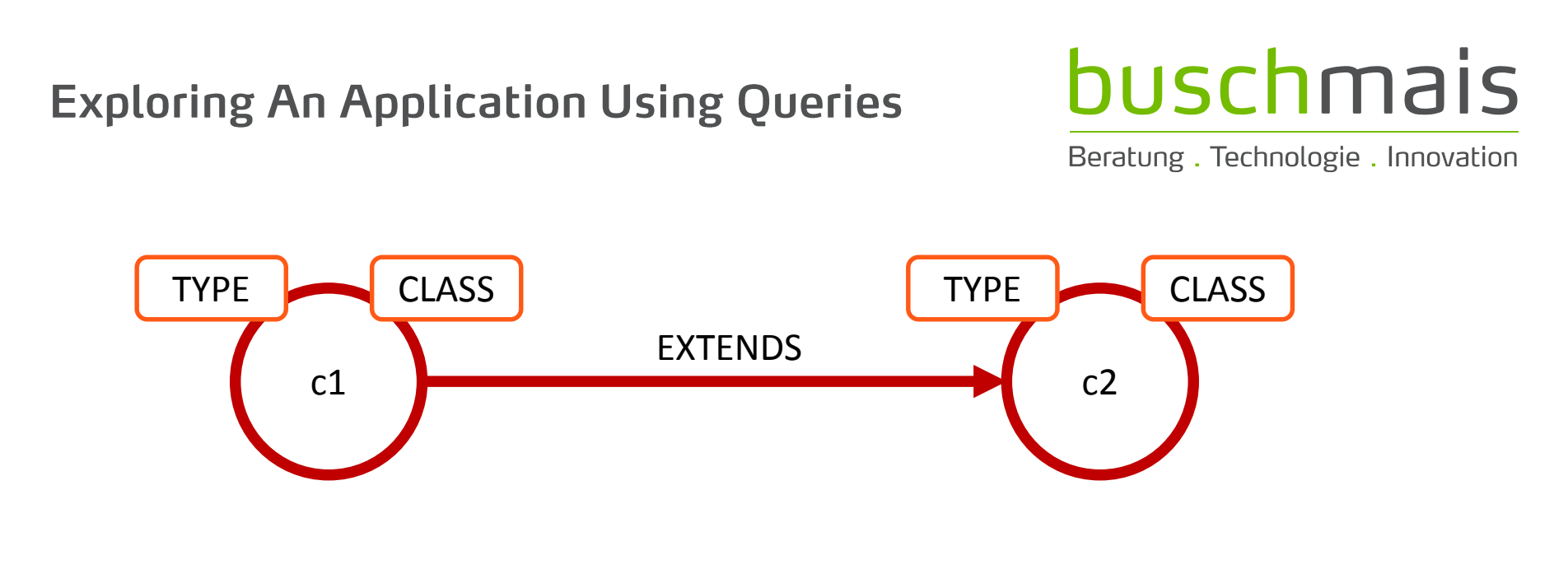

 $\Box$  Pattern matching is the core principle of Cypher!

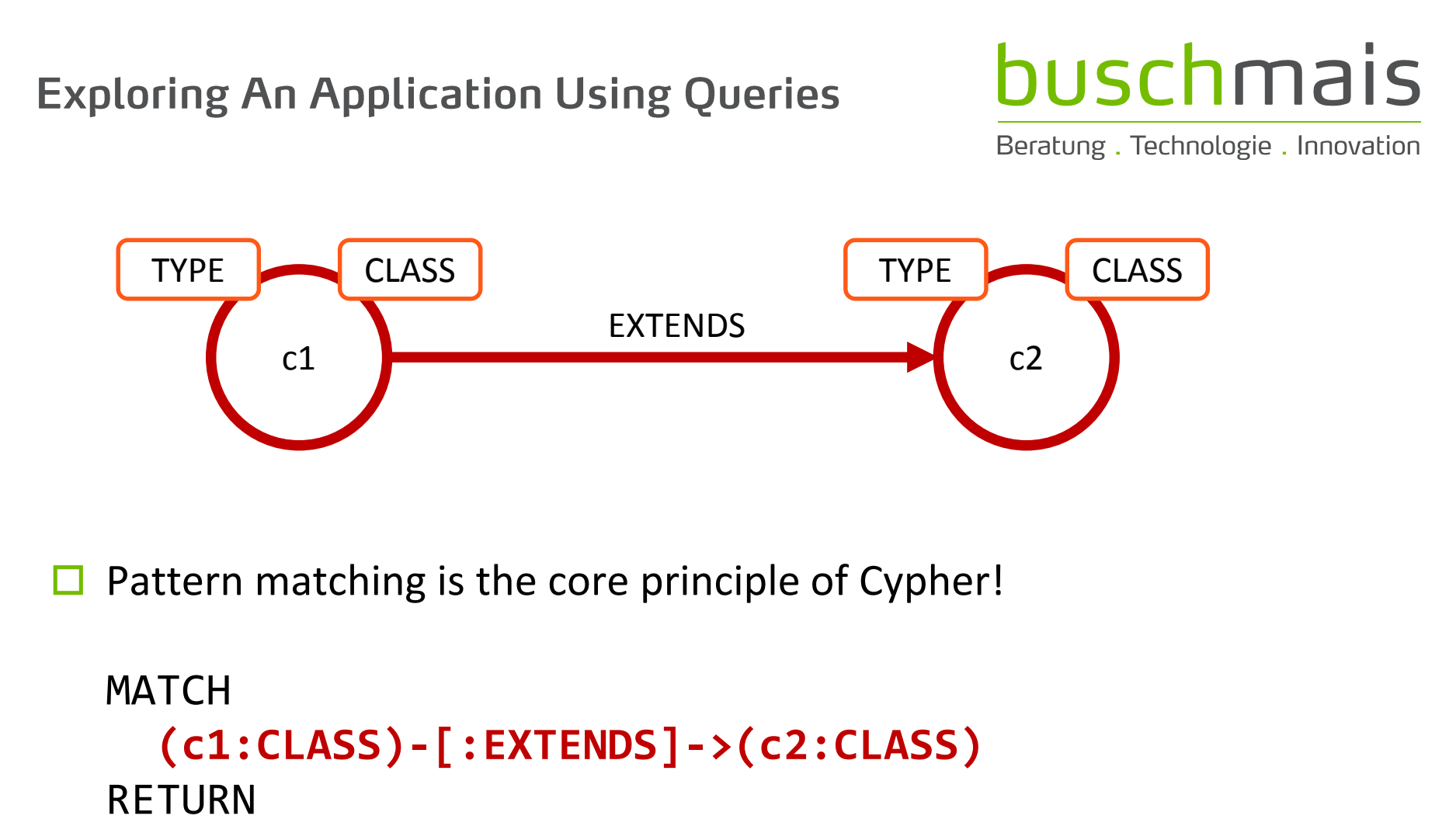

c1.FQN, c2.FQN

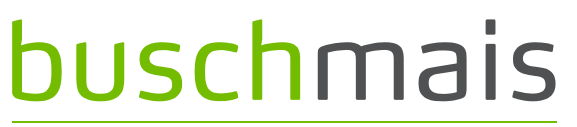

Beratung. Technologie. Innovation

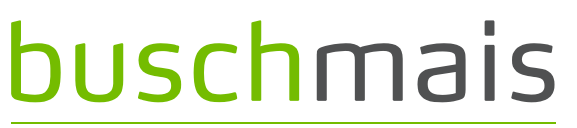

Beratung. Technologie. Innovation

 $\Box$  Which classes contain the highest number of methods?

MATCH (class:CLASS)-[:**CONTAINS**]->(method:METHOD)

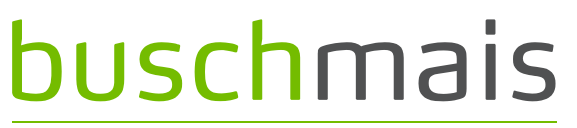

Beratung. Technologie. Innovation

```
MATCH
  (class:CLASS)-[:CONTAINS]->(method:METHOD)
RETURN
  class.FQN, count(method) as Methods
```
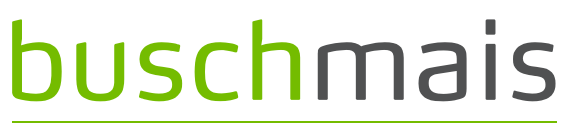

Beratung. Technologie. Innovation

```
MATCH
  (class:CLASS)-[:CONTAINS]->(method:METHOD)
RETURN
  class.FQN, count(method) as Methods
ORDER BY
 Methods DESC
```
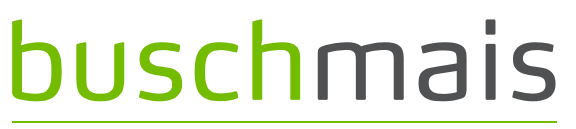

Beratung. Technologie. Innovation

```
MATCH
  (class:CLASS)-[:CONTAINS]->(method:METHOD)
RETURN
  class.FQN, count(method) as Methods
ORDER BY
  Methods DESC
LIMIT 20
```
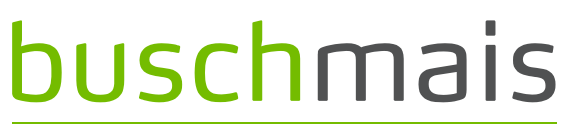

Beratung. Technologie. Innovation

 $\Box$  Which class has the deepest inheritance hierarchy?

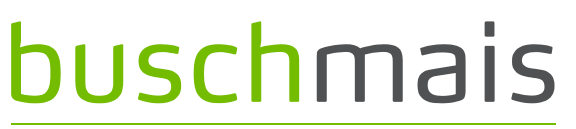

Beratung. Technologie. Innovation

 $\Box$  Which class has the deepest inheritance hierarchy?

MATCH **h**=(class:CLASS)-[:EXTENDS**\***]->(super:CLASS)

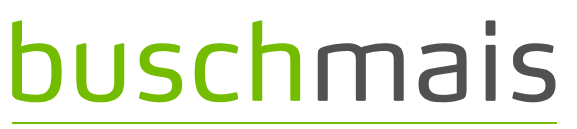

Beratung. Technologie. Innovation

 $\Box$  Which class has the deepest inheritance hierarchy?

```
MATCH
 h=(class:CLASS)-[:EXTENDS*]->(super:CLASS)
RETURN
  class.FQN, length(h) as Depth
```
59

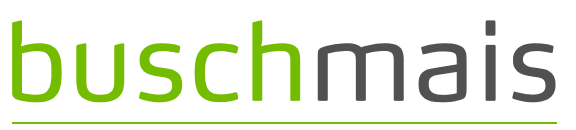

Beratung. Technologie. Innovation

 $\Box$  Which class has the deepest inheritance hierarchy?

```
MATCH
  h=(class:CLASS)-[:EXTENDS*]->(super:CLASS)
RETURN
  class.FQN, length(h) as Depth
ORDER BY
  Depth desc
```
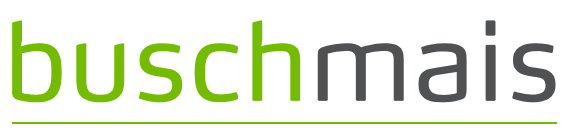

Beratung. Technologie. Innovation

 $\Box$  Which class has the deepest inheritance hierarchy?

```
MATCH
  h=(class:CLASS)-[:EXTENDS*]->(super:CLASS)
RETURN
  class.FQN, length(h) as Depth
ORDER BY
  Depth desc
LIMIT 20
```
### buschmais

Beratung. Technologie. Innovation

 $\Box$  Queries on graph structures allow...

# buschmais

Beratung. Technologie. Innovation

 $\Box$  Queries on graph structures allow...

- Calculation of metrics, e.g.
	- $\square$  Classes per package, fields/methods per class
	- $\square$  Depth of inheritance hierarchies
	- $\Box$  Fan in/out of artifacts, packages, classes

# buschmais

Beratung. Technologie. Innovation

#### Queries on graph structures allow…

- Calculation of metrics, e.g.
	- $\square$  Classes per package, fields/methods per class
	- $\square$  Depth of inheritance hierarchies
	- $\Box$  Fan in/out of artifacts, packages, classes
- **Impact-Analysis, e.g.** 
	- $\Box$  Which methods/classes/packages/artifacts are potentially affected by changes on an element?

# buschmais

Beratung. Technologie. Innovation

### Queries on graph structures allow…

- Calculation of metrics, e.g.
	- $\Box$  Classes per package, fields/methods per class
	- $\square$  Depth of inheritance hierarchies
	- $\Box$  Fan in/out of artifacts, packages, classes
- **Impact-Analysis, e.g.** 
	- $\Box$  Which methods/classes/packages/artifacts are potentially affected by changes on an element?
- Validation of constraints and conventions, e.g.
	- $\Box$  Naming rules
	- $\Box$  Cyclic dependencies (types, packages)
	- $\Box$  Internal and external dependencies
		- Modules
		- **Frameworks and libraries**

# buschmais

Beratung. Technologie. Innovation

Exploration And Verification Of Java Applications

Using A Graph Database

### Live Demo #1

## buschmais

Beratung. Technologie. Innovation

#### Exploration And Verification Of Java Applications

Using A Graph Database

# Software, Rules and Erosion

### Software, Rules and Erosion

# buschmais

Beratung. Technologie. Innovation

 $\Box$  At the beginning of a new project...

- Draft of the application architecture
- Definition of conventions and constraints
	- $\Box$  Modules, layers, internal and external dependencies
	- $\Box$  Naming rules
- Initial setup of the project structure

### Software, Rules and Erosion

# buschmais

Beratung. Technologie. Innovation

At the beginning of a new project…

- Draft of the application architecture
- Definition of conventions and constraints
	- $\Box$  Modules, layers, internal and external dependencies
	- $\Box$  Naming rules
- **I** Initial setup of the project structure
- Goals
	- Breaking down complexity of problems
	- "Accessibility" for developers
		- $\square$  Similar structures and approaches for similar problems
	- Extensibility
		- $\square$  Defined extension points
	- etc.

**Structures, Rules and Erosion** 

### buschmais

Beratung. Technologie. Innovation

 $\Box$  Sketch of an architecture

**Structures, Rules and Erosion** 

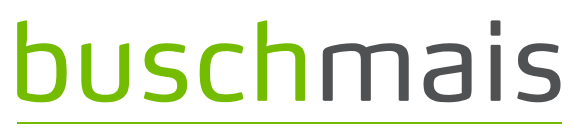

Beratung. Technologie. Innovation

 $\Box$  Sketch of an architecture

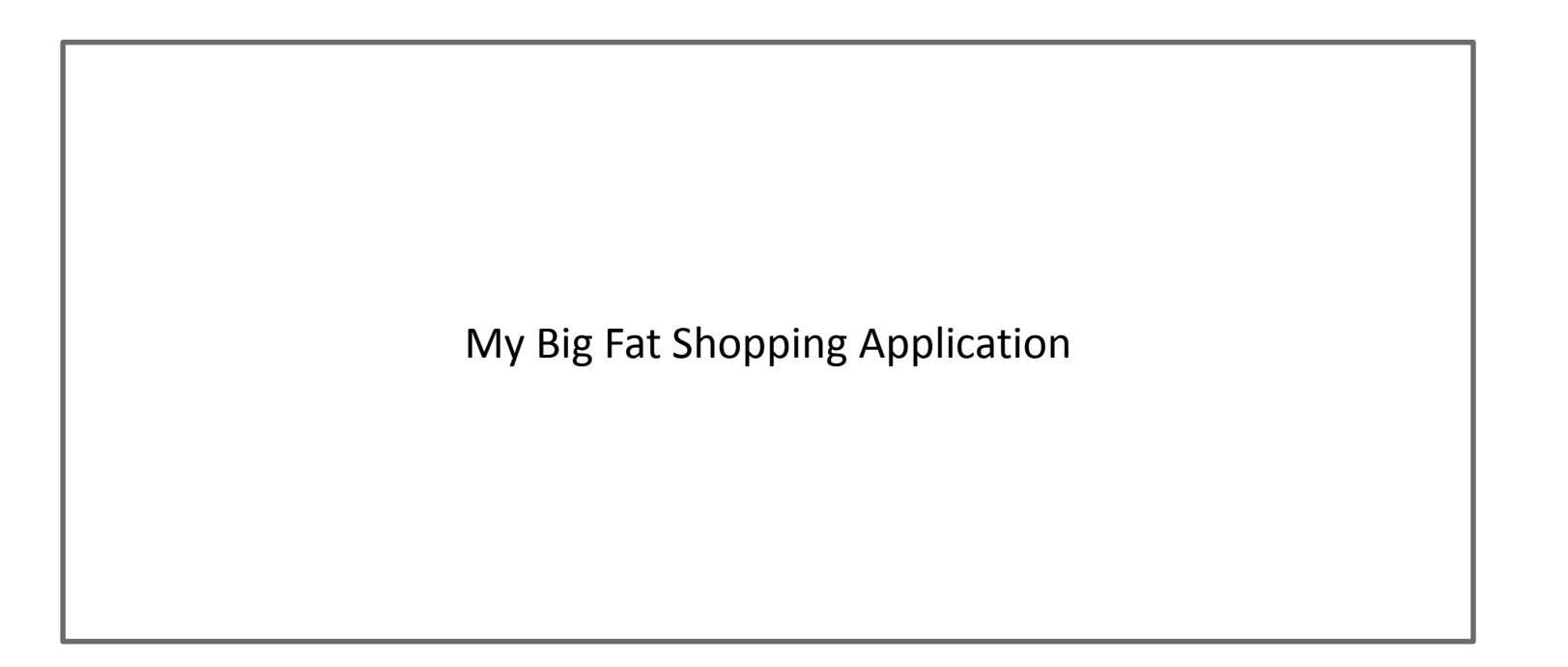

**Structures, Rules and Erosion** 

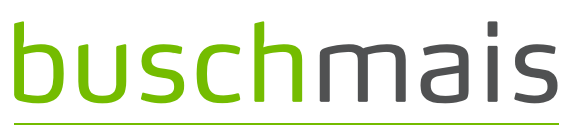

Beratung. Technologie. Innovation

- $\Box$  Sketch of an architecture
	- **Business modules**

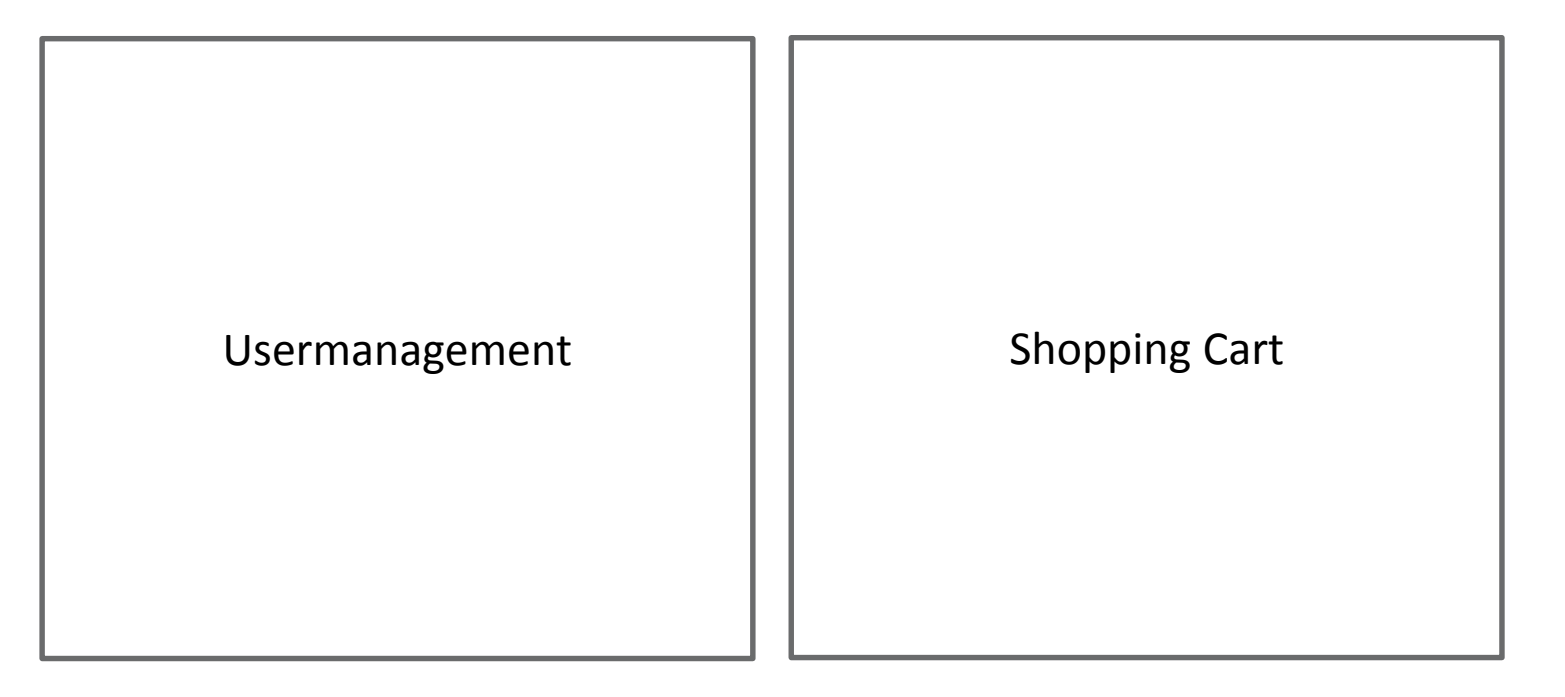
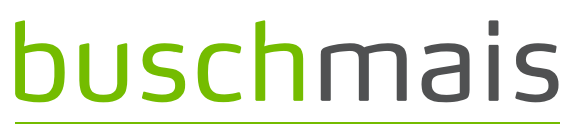

Beratung. Technologie. Innovation

- $\Box$  Sketch of an architecture
	- Defined dependencies between business modules

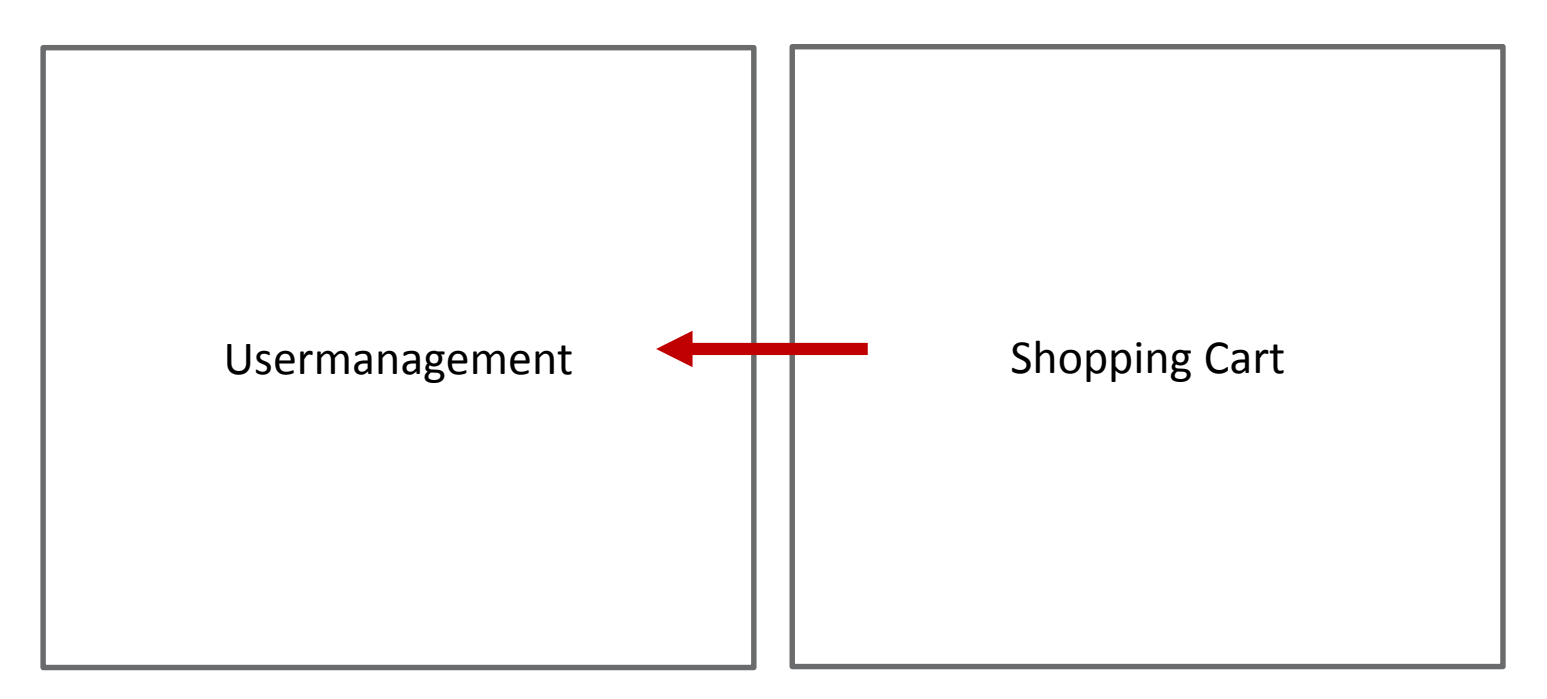

## buschmais

Beratung. Technologie. Innovation

- $\Box$  Sketch of an architecture
	- $\blacksquare$  Technical layering

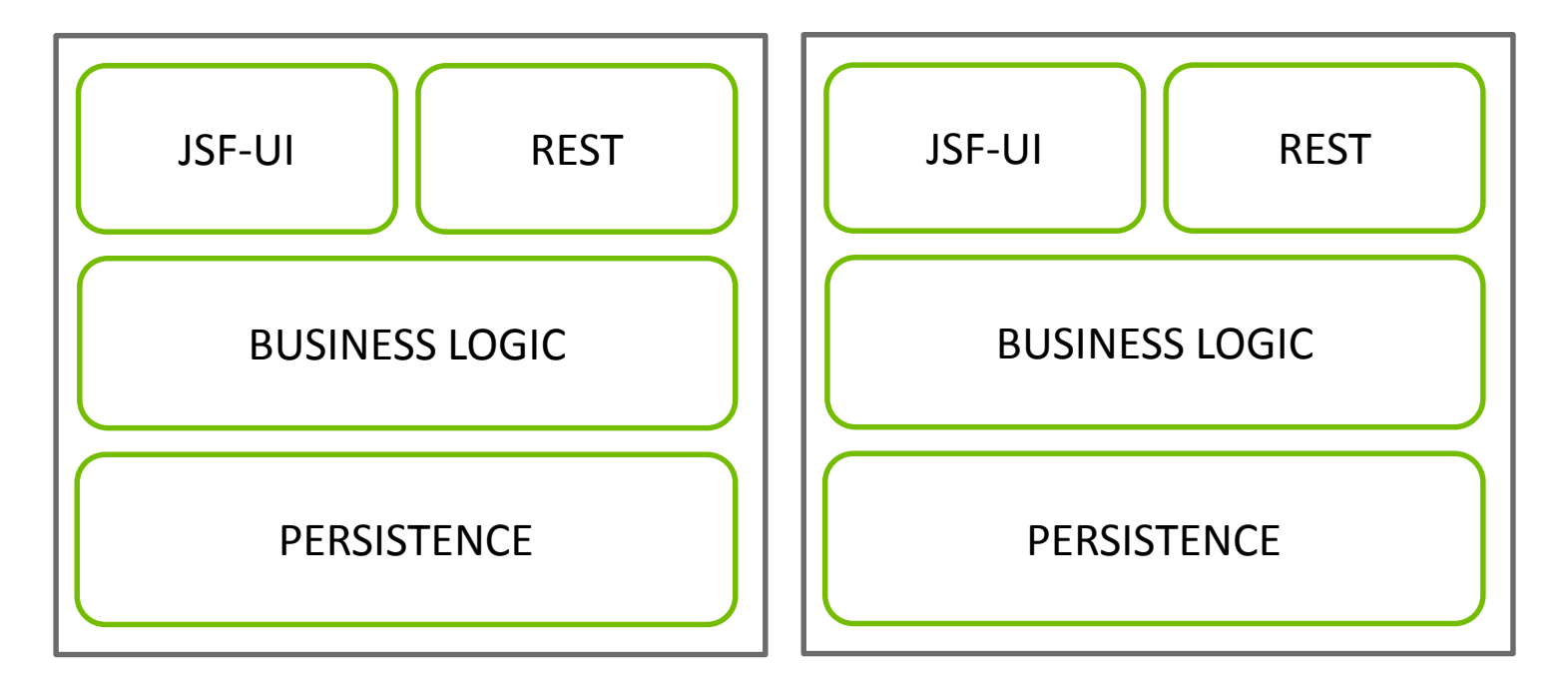

## buschmais

Beratung. Technologie. Innovation

### $\Box$  Sketch of an architecture

Defined dependencies between technical layers

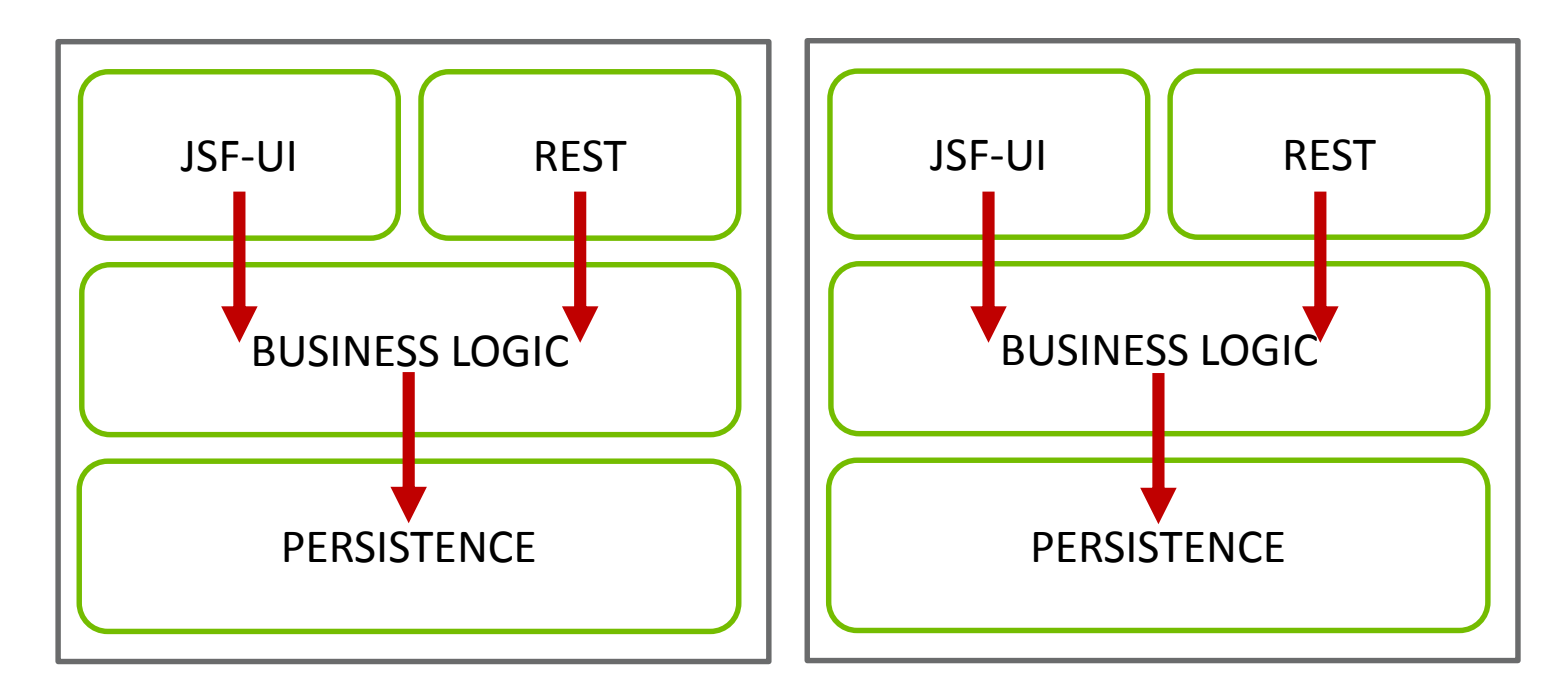

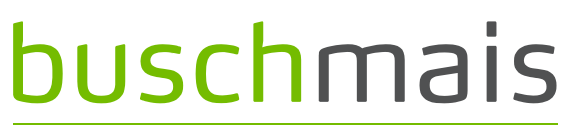

Beratung. Technologie. Innovation

#### $\Box$  Sketch of an architecture

Defined dependencies of business modules & technical layers

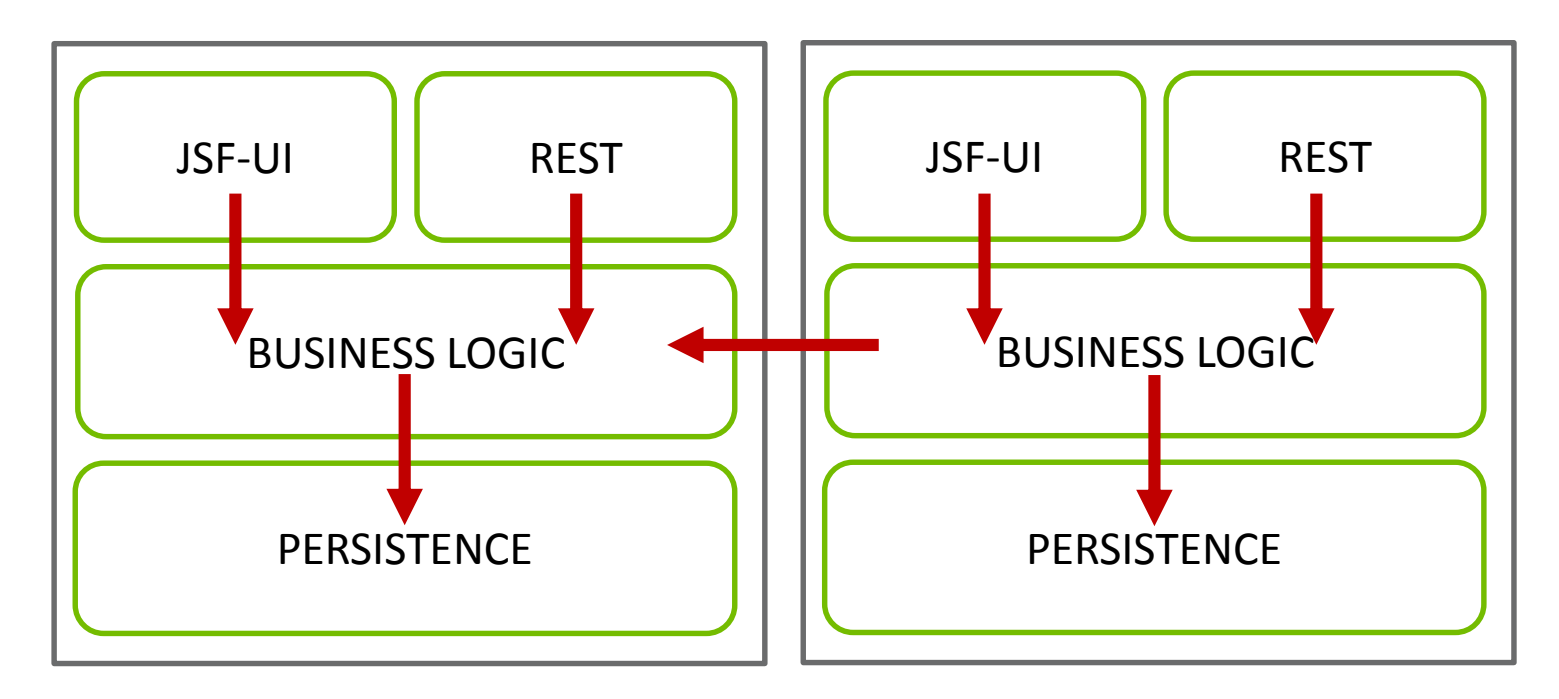

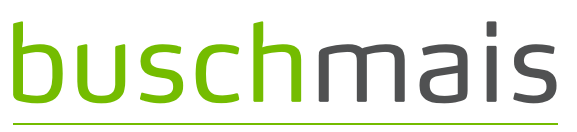

Beratung. Technologie. Innovation

#### $\Box$  Sketch of an architecture

Defined dependencies of business modules & technical layers

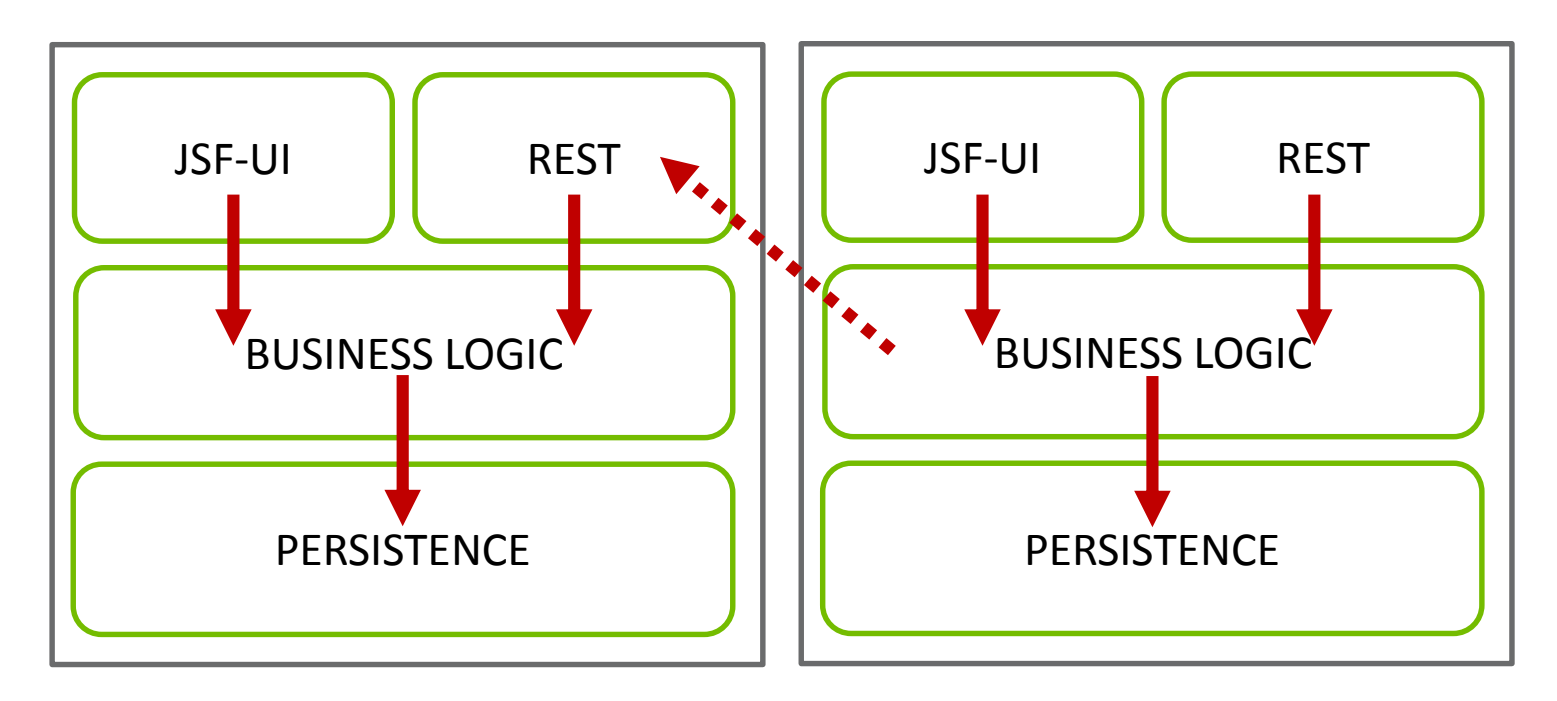

## buschmais

Beratung. Technologie. Innovation

### $\Box$  Sketch of an architecture

Decoupling of technical layers (APIs, Interfaces)

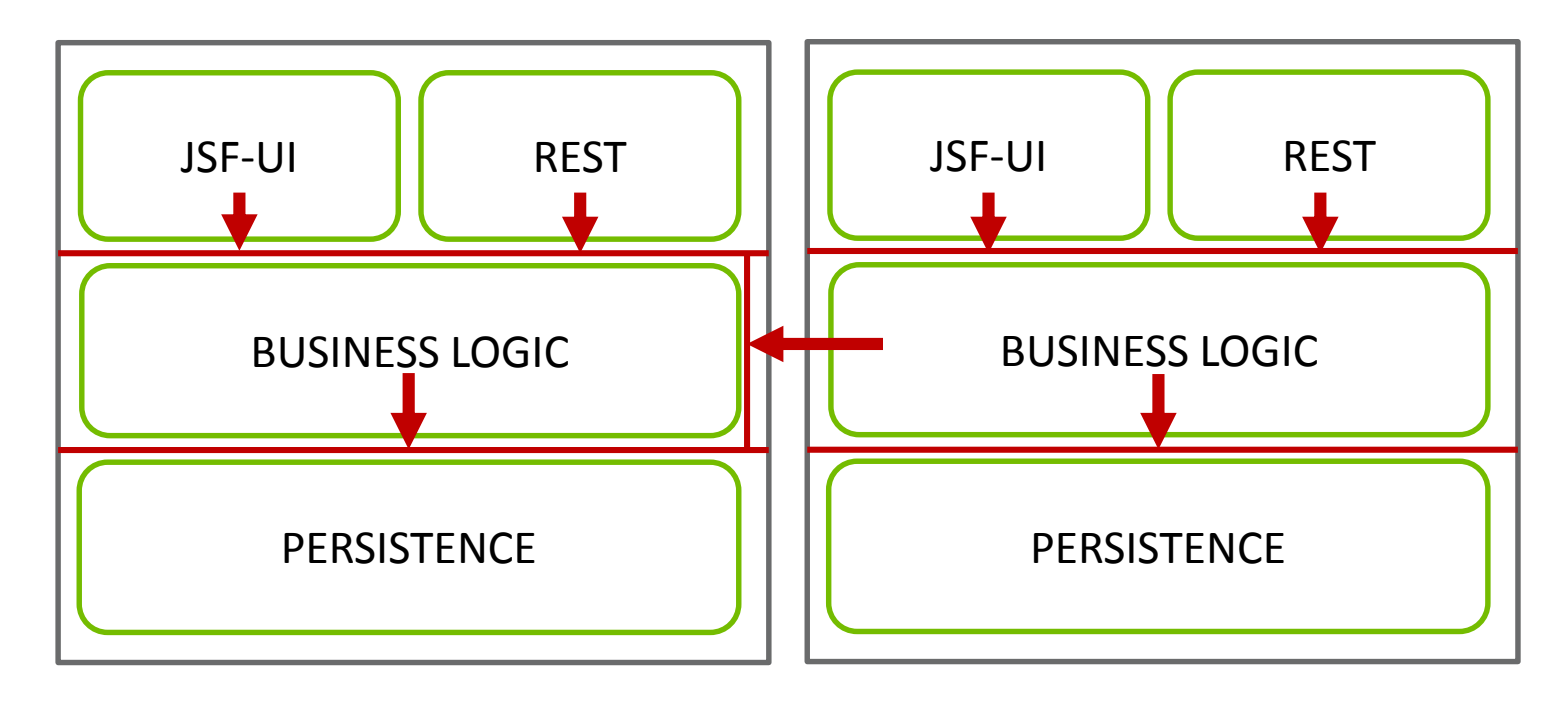

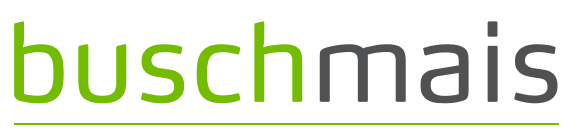

Beratung. Technologie. Innovation

#### $\Box$  Sketch of an architecture

**Limitation of the visibility of external dependencies per layer** 

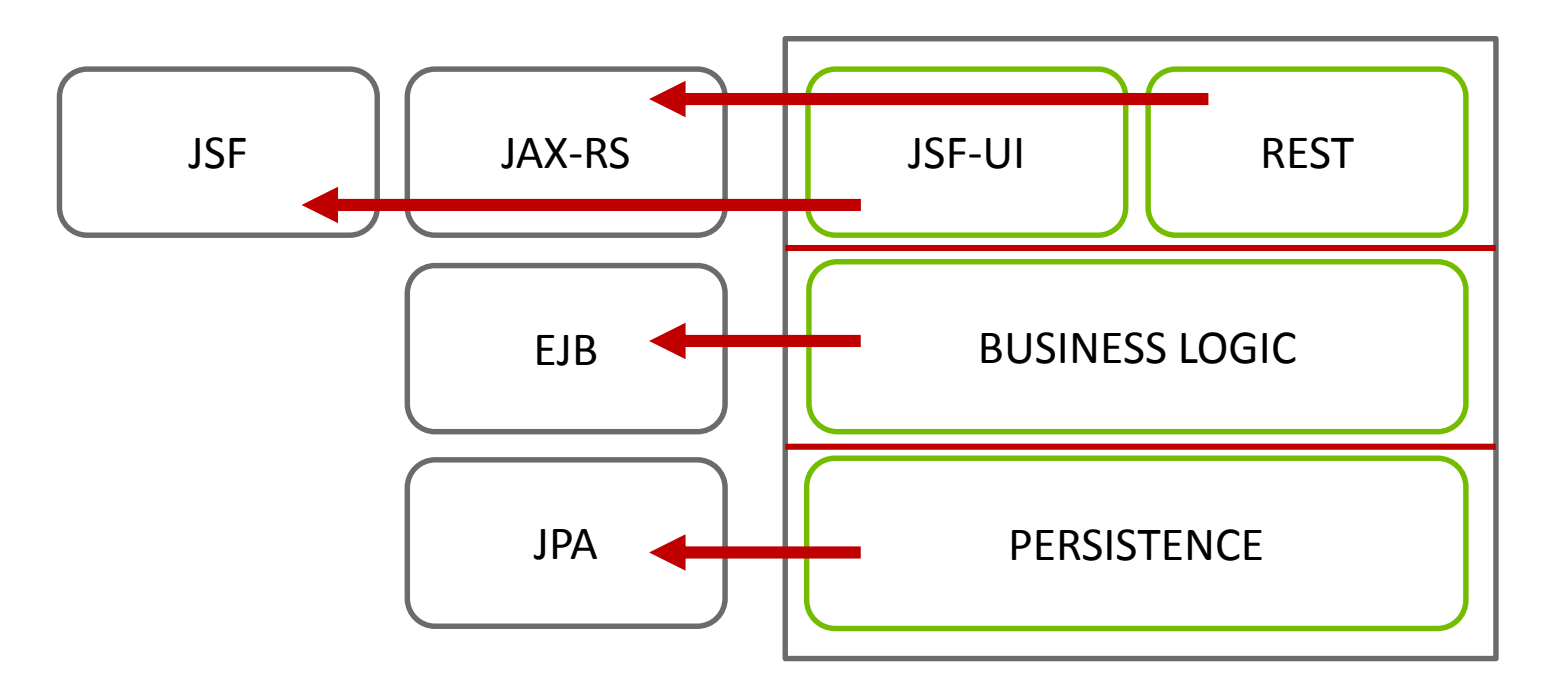

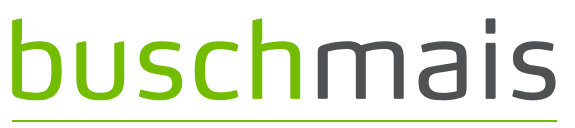

Beratung. Technologie. Innovation

#### $\Box$  Translation of architecture rules into the project structure

**Java language element: Package** 

com.buschmais.shop

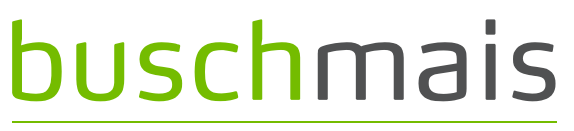

Beratung. Technologie. Innovation

#### $\Box$  Translation of architecture rules into the project structure

Java language element: Package

Usermanagement "com.buschmais.shop.user"

Shopping Cart "com.buschmais.shop.cart"

Definition of business modules on "top level"

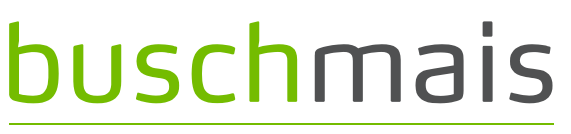

Beratung. Technologie. Innovation

### $\Box$  Translation of architecture rules into the project structure

**Java language element: Package** 

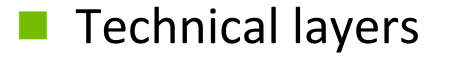

- …shop.cart.ui
- …shop.cart.rest
- …shop.cart.logic
- …shop.cart.persistence

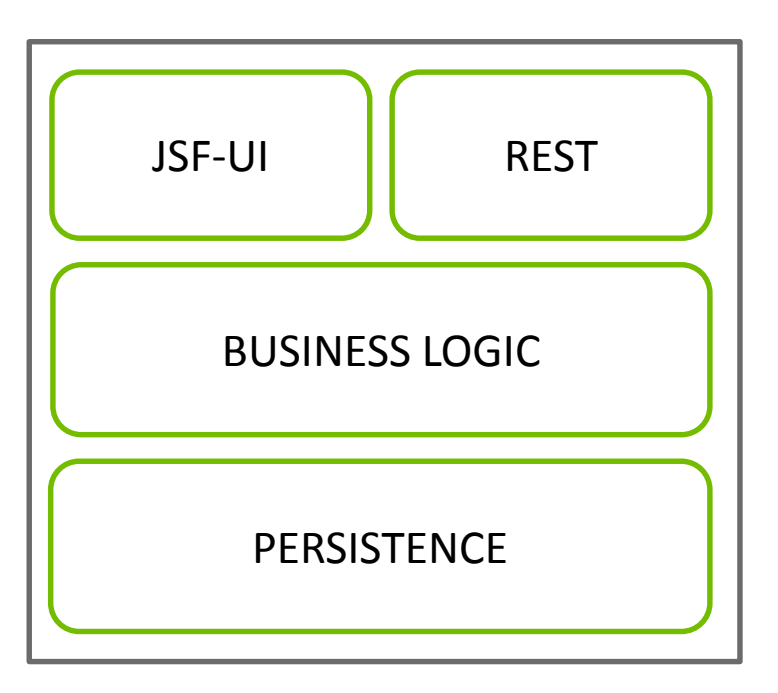

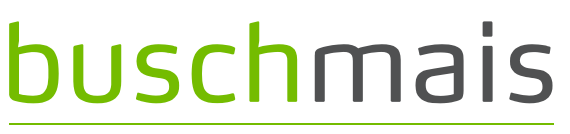

Beratung. Technologie. Innovation

### $\Box$  Translation of architecture rules into the project structure

**Java language element: Package** 

#### Technical layers

- $\Box$  ...shop.cart.ui
- $\Box$  ...shop.cart.rest
- …shop.cart.logic.api
- $\square$  ...shop.cart.logic.impl
- …shop.cart.persistence.api
- $\square$  ...shop.cart.persistence.impl

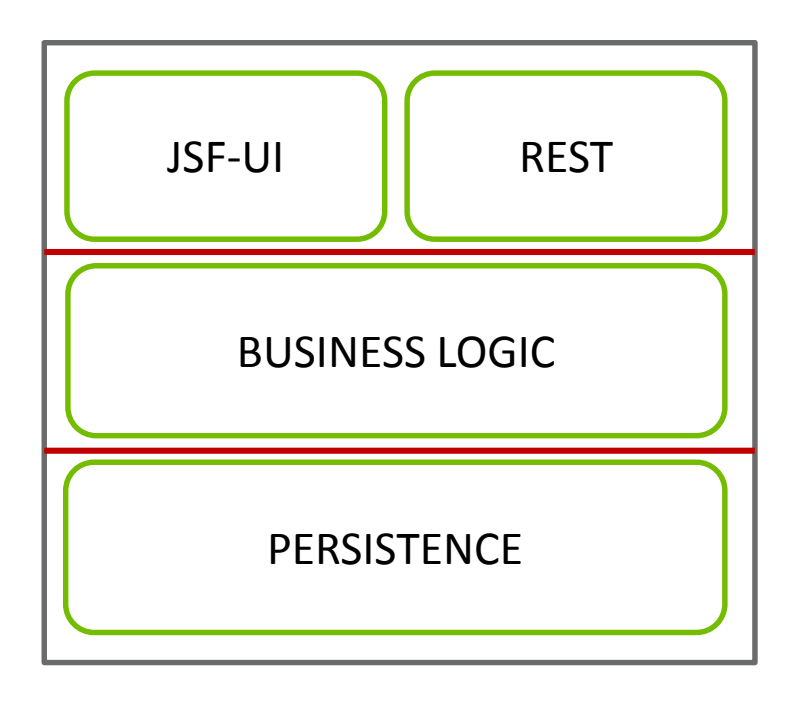

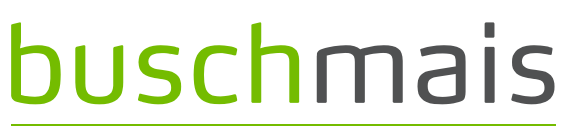

Beratung. Technologie. Innovation

- $\Box$  Translation of architecture rules into the project structure
	- Definition/restriction of allowed dependencies?
	- Not (yet) supported by Java
	- Solution: using dependency managment of the build system, e.g. Maven

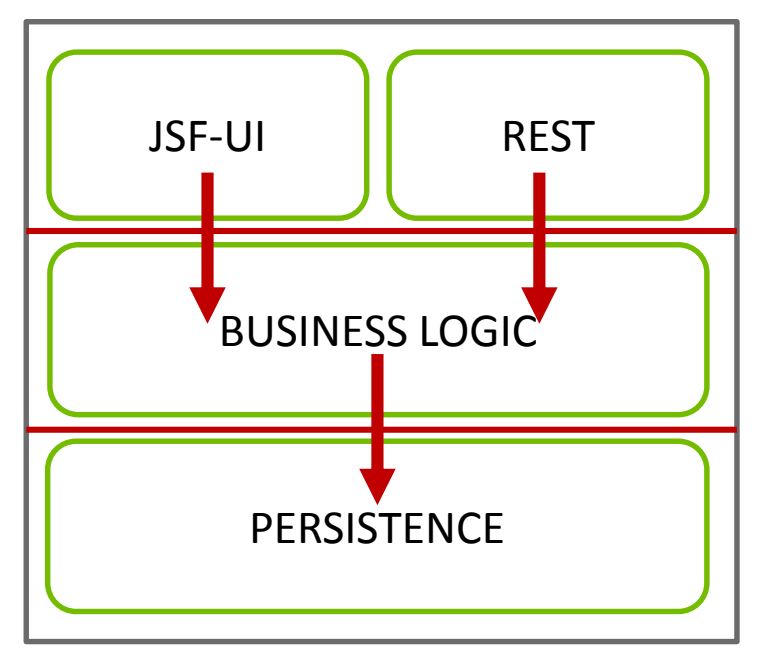

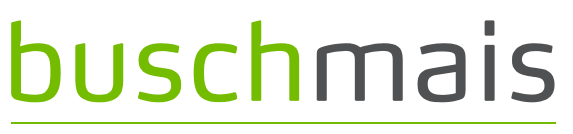

Beratung. Technologie. Innovation

- $\Box$  Translation of architecture rules into the project structure
	- Definition of dependencies using the build system…
	- Lots of small modules
	- Lack of control (changes of build descriptors)
	- Unwanted transitive dependencies
	- $\blacksquare$  No feedback to the developers, i.e. "You can't do that because..."

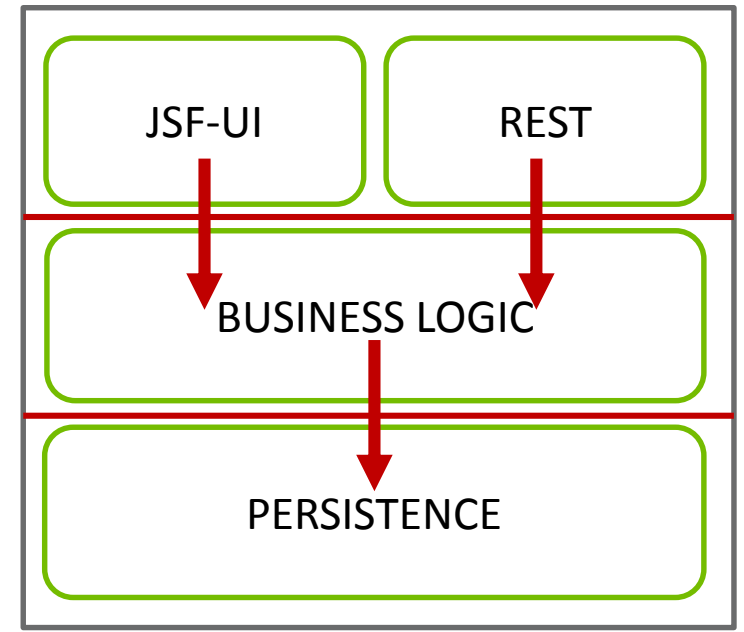

## buschmais

Beratung. Technologie. Innovation

### $\Box$  Conventions, e.g. definition of naming rules, e.g.

- **Package names** 
	- $\square$  api, spi, impl
- Suffixes for JPA elements
	- \*Entity, \*Key
- **Suffixes for EJBs** 
	- \*Bean, \*MDB
- $\Box$  But how does all this work in practice?

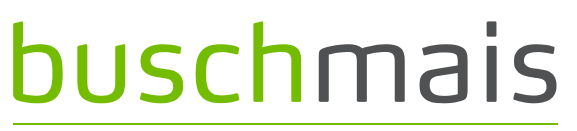

Beratung, Technologie, Innovation

- $\Box$ , Erosion" starts at the first day of development!
	- Constantly increasing number of violations of conventions and constraints
	- **Exen with a one-man developer team...**
- Common causes
	- **F** Fast growing complexity of applications
	- Increasing amount and complexity of conventions and constraints
	- **Project documentation is never up-to-date**
	- Different skill level of developers
	- Different types of developers
	- Time pressure ("Hacks")
	- Broken windows

## buschmais

Beratung. Technologie. Innovation

Exploration And Verification Of Java Applications

Using A Graph Database

# **Verification Of Conventions And Constraints**

## buschmais

Beratung. Technologie. Innovation

 $\Box$  Approach consisting of 3 steps

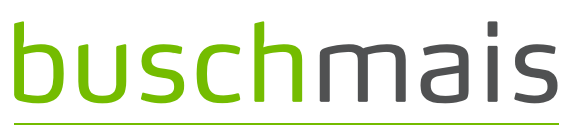

Beratung. Technologie. Innovation

- $\Box$  Approach consisting of 3 steps
	- $\blacksquare$  1. Scan

 $\Box$  Parsing of the application and storing as raw data in a database

## buschmais

Beratung. Technologie. Innovation

### Approach consisting of 3 steps

- 1. Scan
	- $\Box$  Parsing of the application and storing as raw data in a database
- 2. Enhancement of raw data by CONCEPT queries
	- $\Box$  Labeling of nodes
		- Architectural concepts (e.g. modules, layers)
		- Design concepts (e.g. API vs. implementation)
		- Technical concepts (JPA Entities, EJBs, tests, etc.)
	- $\Box$  Adding relationships
		- class and package dependencies

# buschmais

Beratung. Technologie. Innovation

### Approach consisting of 3 steps

- 1. Scan
	- $\Box$  Parsing of the application and storing as raw data in a database
- 2. Enhancement of raw data by CONCEPT queries
	- $\Box$  Labeling of nodes
		- Architectural concepts (e.g. modules, layers)
		- **Design concepts (e.g. API vs. implementation)**
		- Technical concepts (JPA Entities, EJBs, tests, etc.)
	- $\Box$  Adding relationships
		- $\blacksquare$  class and package dependencies
- 3. Execution of CONSTRAINT queries
	- $\Box$  Queries to detect violated rules (conventations and constraints)
		- **API classes which depend on implementation classes**
		- **Message Driven Beans not having the name suffix MDB**

## buschmais

Beratung. Technologie. Innovation

 $\Box$  Concept query: Labeling JPA entities

```
@Entity
public class Person { …
```
# buschmais

Beratung. Technologie. Innovation

Concept query: Labeling JPA entities

@Entity public class Person { …

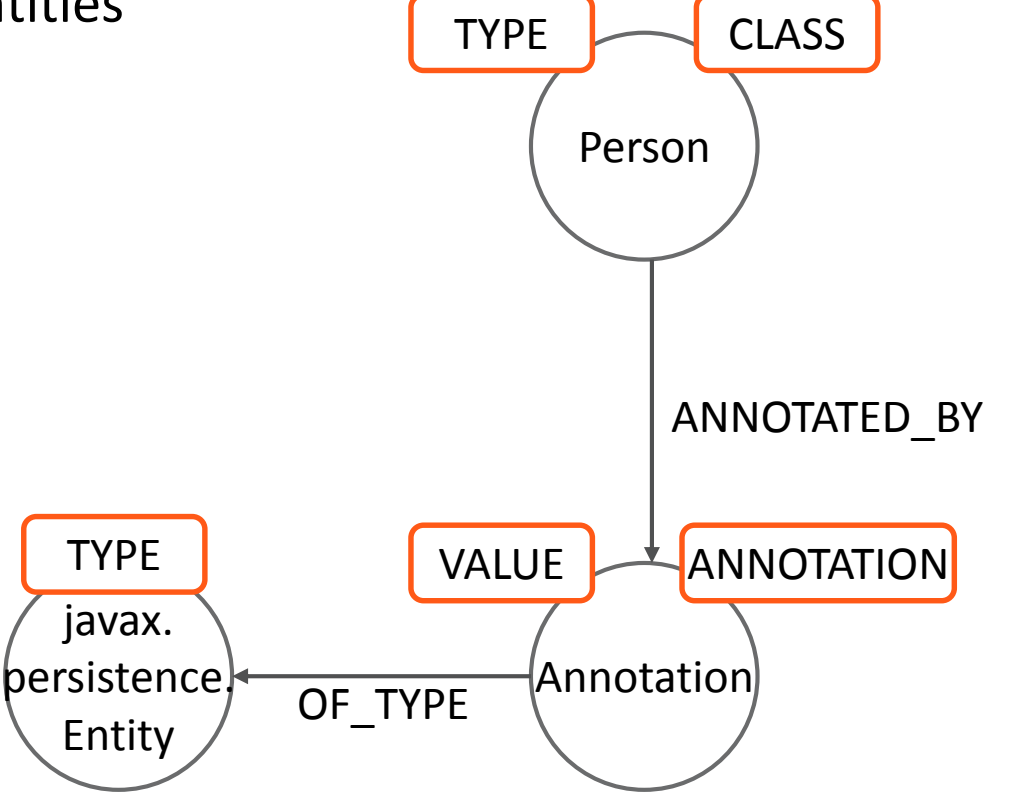

# buschmais

Beratung. Technologie. Innovation

Concept query: Labeling JPA entities **CLASS TYPE** Person **MATCH**  $(e: CLASS) - [ : ANNOTATED BY] - \gt; (a)$ ,  $(a) - [:OF_TYPE] - \geq (at:TYPE)$ **WHFRF** at.FQN="javax.persistence.Entity" ANNOTATED BY **SET** e: JPA: ENTITY **TYPE VALUE ANNOTATION RETURN** javax. persistence} Annotation e. FON as EntityName OF TYPE Entity

# buschmais

Beratung. Technologie. Innovation

Concept query: Labeling JPA entities **CLASS TYPE** Person **MATCH**  $(e: CLASS) - [ : ANNOTATED BY] - \gt; (a)$ , **ENTITY JPA**  $(a) - [ :OF_TYPE ] - \geq (at:TYPE)$ **WHFRF** at.FQN="javax.persistence.Entity" ANNOTATED BY **SET** e: JPA: ENTITY **TYPE VALUE ANNOTATION RETURN** javax. persistence} Annotation e. FON as EntityName OF TYPE Entity

# buschmais

Beratung. Technologie. Innovation

 Concept query: Labeling JPA entities **MATCH** (e:CLASS)-[:ANNOTATED\_BY]->(a),  $(a)$ - $[:$ OF TYPE]->(at:TYPE) **WHERE** at.FQN="javax.persistence.Entity" **SFT** e:JPA:ENTITY **RETURN e.FQN as EntityName** Annotation VALUE ANNOTATION Person TYPE  $\sim$  CLASS ANNOTATED\_BY javax. persistence. Entity TYPE OF TYPE JPA ENTITY

**□** A concept is **applicable** if its query returns a result

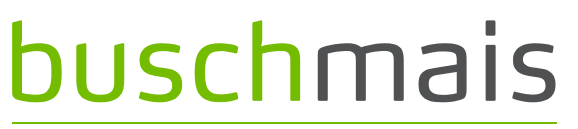

Beratung. Technologie. Innovation

Constraint query: Restrict JPA entity to "model" packages  $\Box$ 

## buschmais

Beratung. Technologie. Innovation

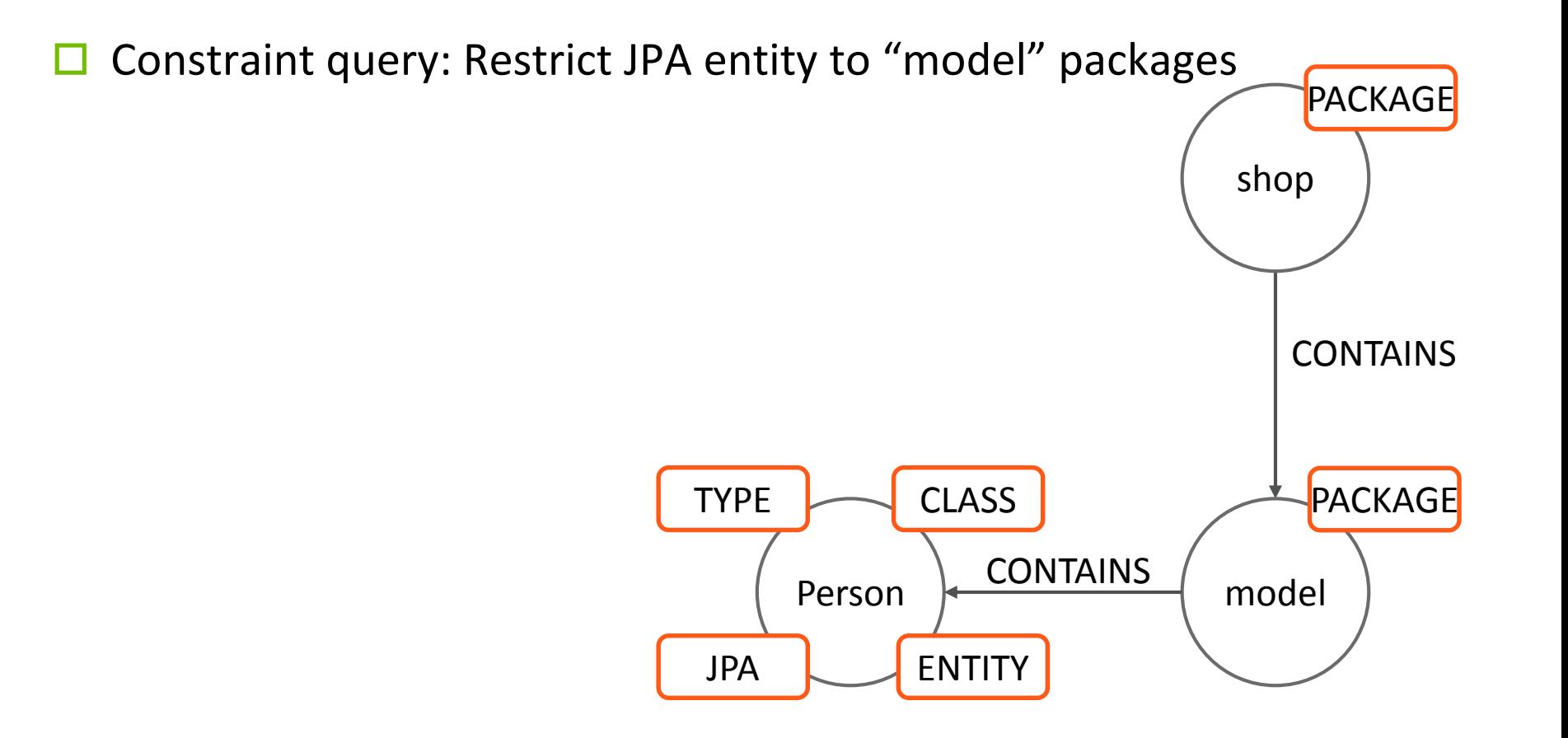

# buschmais

Beratung. Technologie. Innovation

Constraint query: Restrict JPA entity to "model" packages

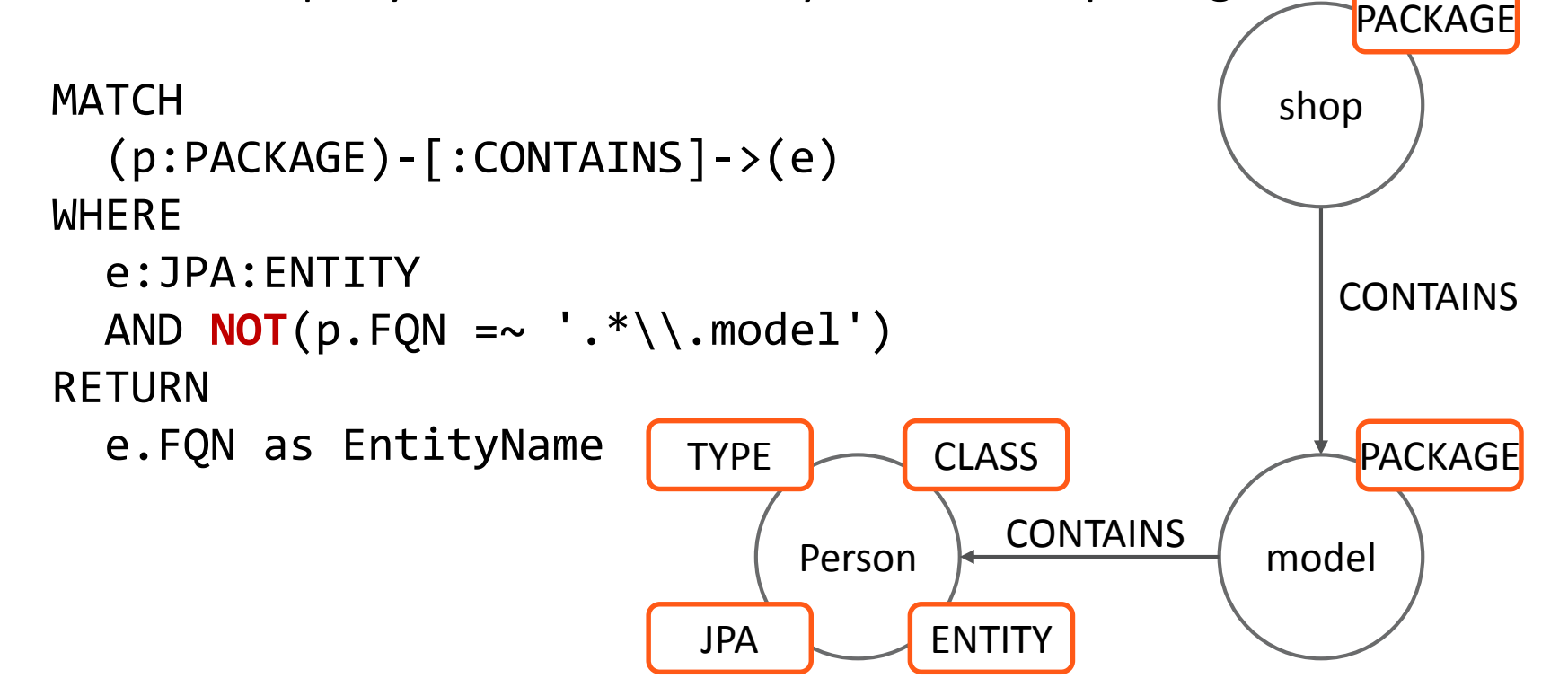

# buschmais

Beratung. Technologie. Innovation

Constraint query: Restrict JPA entity to "model" packages

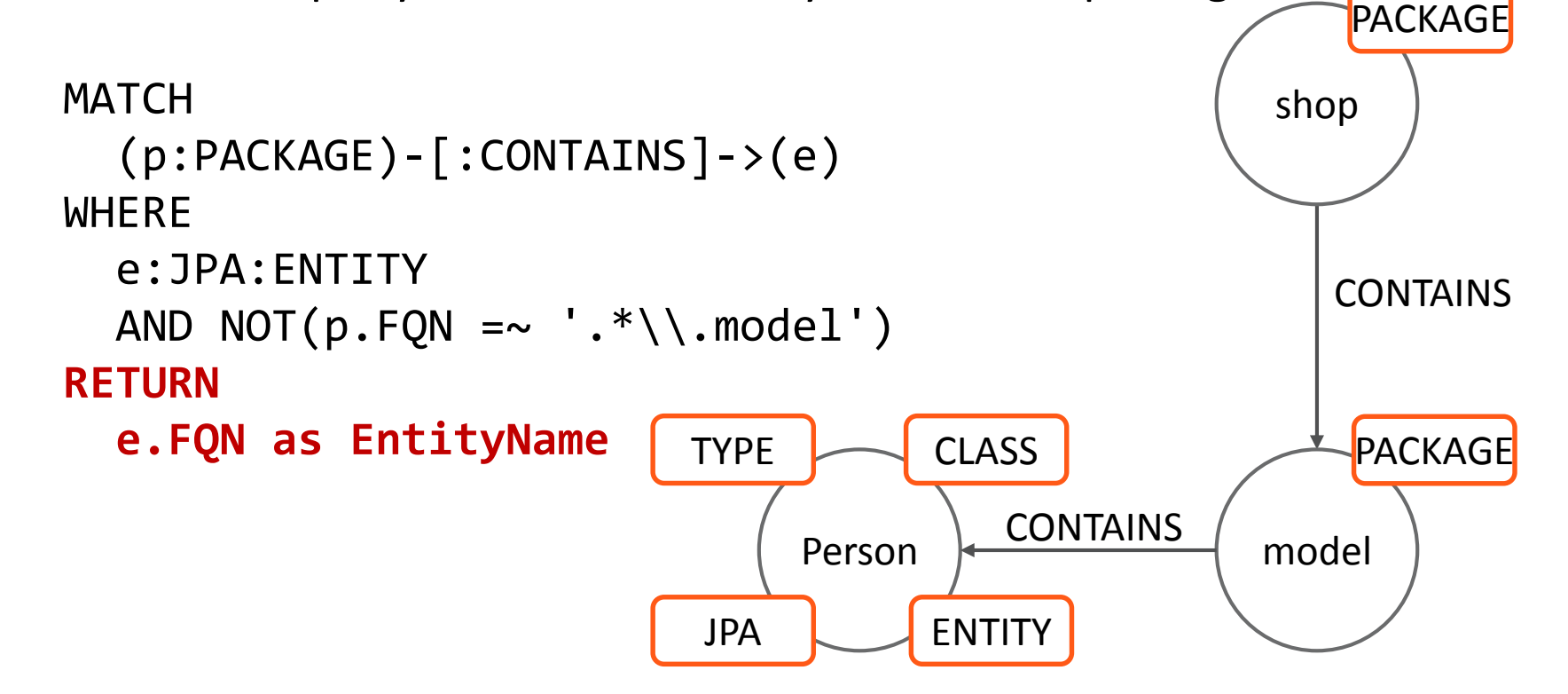

**□** A constraint is **violated** if its query returns a result

## buschmais

Beratung. Technologie. Innovation

Concept query: Type dependencies ⊡.

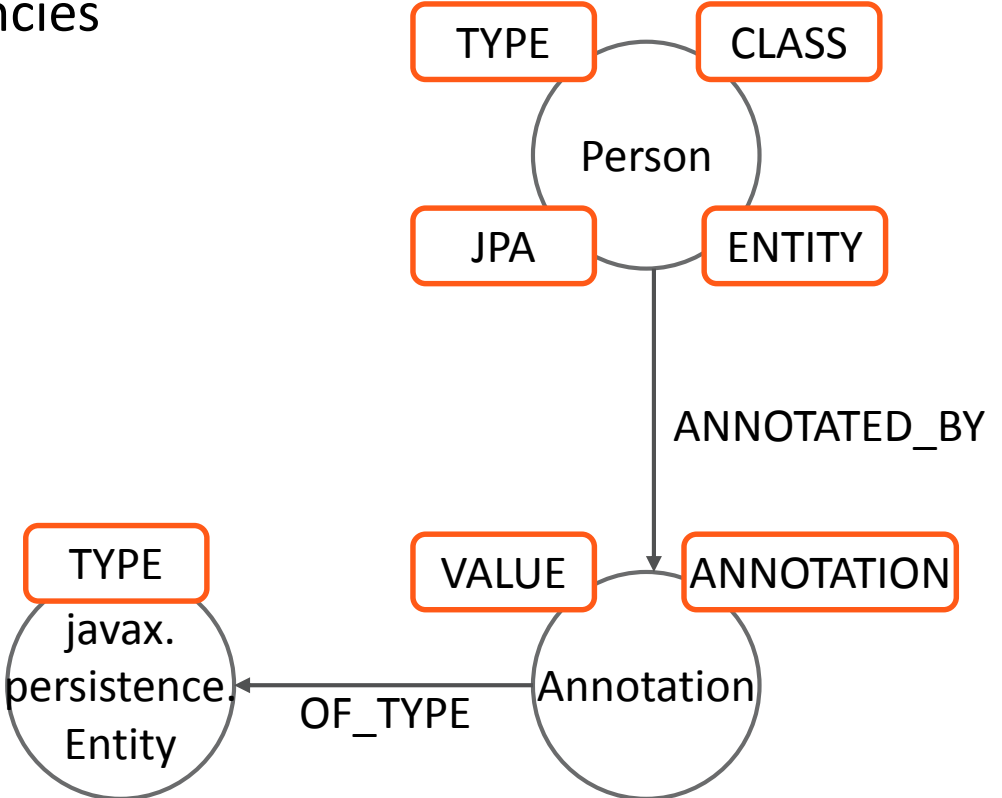

# buschmais

Beratung. Technologie. Innovation

Concept query: Type dependencies **CLASS TYPE** Person **MATCH**  $(t:TYPE) -[:ANNOTATED BY] - \geq (a),$ **ENTITY JPA**  $(a) - [ :OF_TYPE ] - \geq (at:TYPE)$ **CREATE UNIQUE**  $(t)$ -[:DEPENDS\_ON]->(at) ANNOTATED BY **RETURN TYPE ANNOTATION**  $count(t)$ **VALUE** javax. as AnnotatedTypes Annotation persistence. OF TYPE Entity

# buschmais

Beratung. Technologie. Innovation

**TYPE** 

Concept query: Type dependencies

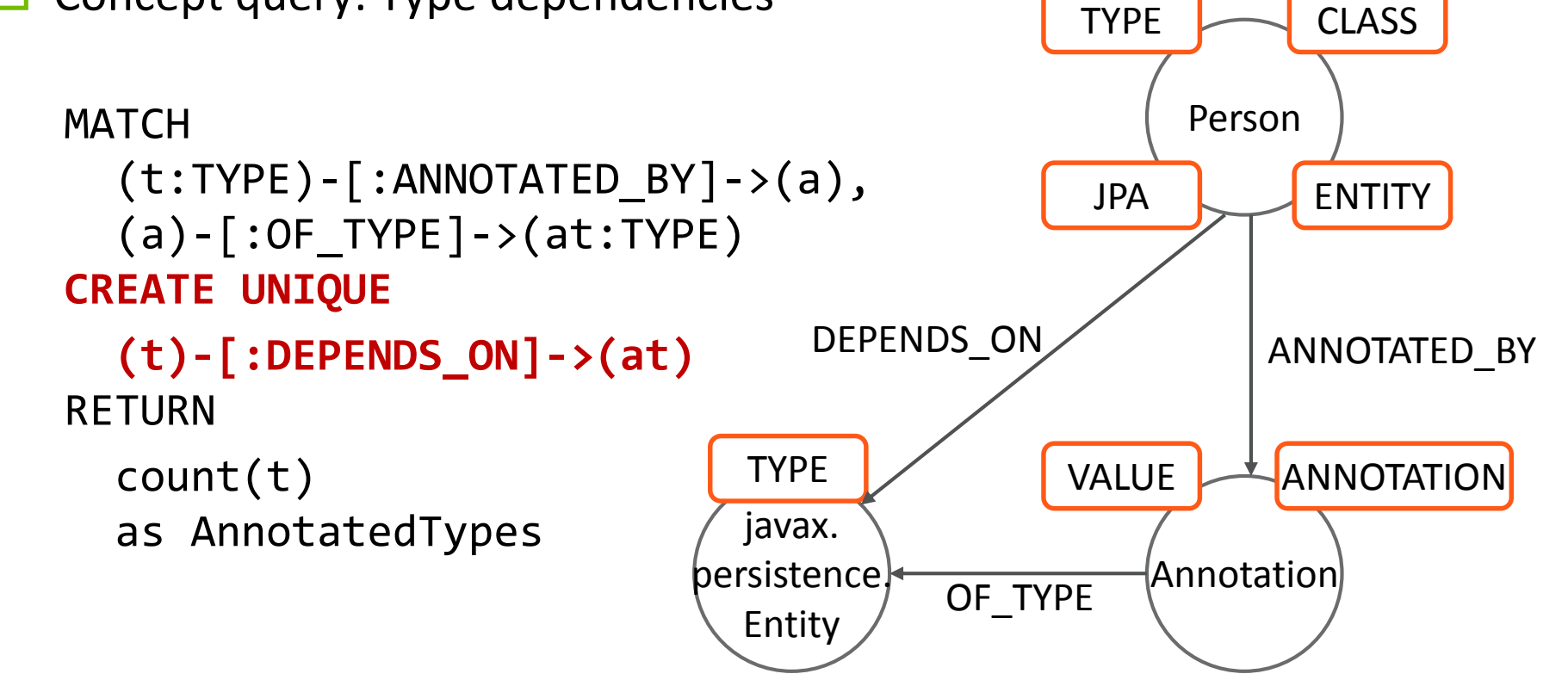

## buschmais

Beratung. Technologie. Innovation

Exploration And Verification Of Java Applications

Using A Graph Database

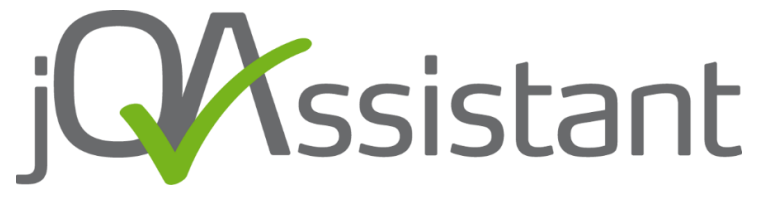

### **jOAssistant**

# buschmais

Beratung. Technologie. Innovation

- Homepage <http://github.com/buschmais/jqassistant>
- License: Apache Software License 2.0
- Milestone 1.0.0-M1
- Based on Neo4j (embedded)
- Tool for definition and validation of coding, design and architecture rules.
	- Scan of bytecode, property files, descriptors, etc.
	- Re-usable rules in XML descriptors
	- Cypher based queries
	- Reporting with comprehensive violation messages
- Integration in build process
	- Maven Plugin

### jQAssistant

# buschmais

Beratung. Technologie. Innovation

- $\Box$  Rule definitions
	- Cypher queries specified in XML files...

### jQAssistant

# buschmais

Beratung. Technologie. Innovation

### $\Box$  Rule definitions

- Cypher queries specified in XML files...
- ...in a project directory (project/jqassistant), or...
## buschmais

Beratung. Technologie. Innovation

## Rule definitions

- Cypher queries specified in XML files...
- …in a project directory (project/jqassistant), or…
- …as part of plugins for re-usable rules
	- $\Box$  Technical concepts, e.g. JPA entities, EJBs, test classes and methods, etc.
	- $\Box$  Dependency concepts, e.g. class and package dependencies
	- $\Box$  Dependency constraints, e.g. cyclic package constraints

## buschmais

Beratung. Technologie. Innovation

## Rule definitions

- Cypher queries specified in XML files...
- …in a project directory (project/jqassistant), or…
- …as part of plugins for re-usable rules
	- $\Box$  Technical concepts, e.g. JPA entities, EJBs, test classes and methods, etc.
	- $\Box$  Dependency concepts, e.g. class and package dependencies
	- $\Box$  Dependency constraints, e.g. cyclic package constraints
- $\blacksquare$  Rules can have dependencies on each other
	- $\Box$  e.g. concept package dependencies requires concept type (dependencies)
	- $\Box$  jQAssistant resolves correct order and executes only required rules

## buschmais

Beratung. Technologie. Innovation

**□** Rule definitions: Concept

## buschmais

Beratung. Technologie. Innovation

### $\Box$  Rule definitions: Concept

<jqa:jqassistant-rules xmlns:jqa="...">

```
<concept id="jpa2:Entity">
```

```
<description>Labels all types annotated with 
@javax.persistence.Entity with JPA and ENTITY.</description>
    <cypher><![CDATA[
      MATCH
        (t:TYPE) -:ANNOTATED BY]->()-[:OF TYPE]->(a:TYPE)
      WHERE a.FQN="javax.persistence.Entity"
        SET t:JPA:ENTITY
       RETURN t AS jpaEntity
    ]]></cypher>
  </concept>
```

```
</jqa:jqassistant-rules>
```
## buschmais

Beratung. Technologie. Innovation

```
\Box Rule definitions: Concept
```
<jqa:jqassistant-rules xmlns:jqa="...">

```
<concept id="jpa2:Entity">
    <description>Labels all types annotated with 
@javax.persistence.Entity with JPA and ENTITY.</description>
    <cypher><![CDATA[
      MATCH
        (t:TYPE) -:ANNOTATED BY]->()-[:OF TYPE]->(a:TYPE)
      WHERE a.FQN="javax.persistence.Entity"
        SET t:JPA:ENTITY
       RETURN t AS jpaEntity
    ]]></cypher>
  </concept>
```

```
</jqa:jqassistant-rules>
```
## buschmais

Beratung. Technologie. Innovation

```
\Box Rule definitions: Concept
<jqa:jqassistant-rules xmlns:jqa="...">
```

```
<concept id="jpa2:Entity">
    <description>Labels all types annotated with 
@javax.persistence.Entity with JPA and ENTITY.</description>
    <cypher><![CDATA[
      MATCH
        (t:TYPE)-[:ANNOTATED_BY]->()-[:OF_TYPE]->(a:TYPE)
      WHERE a.FQN="javax.persistence.Entity"
        SET t:JPA:ENTITY
       RETURN t AS jpaEntity
    ]]></cypher>
  </concept>
```

```
</jqa:jqassistant-rules>
```
## buschmais

Beratung. Technologie. Innovation

 $\Box$  Rule definitions: Constraint

## buschmais

Beratung. Technologie. Innovation

### **□** Rule definitions: Constraint

<jqa:jqassistant-rules xmlns:jqa="...">

```
<constraint id="JpaEntitiesInModelPackage">
    <requiresConcept refId="jpa2:Entity"/>
    <description>All JPA entities must be located in the 
packages named "model".</description>
    <cypher><![CDATA[
      MATCH (p:PACKAGE)-[:CONTAINS]->(e)
        WHERE e:JPA AND e:ENTITY AND NOT(p.FON =~ ".*\.model)
      RETURN
        e AS jpaEntity
    ]]></cypher>
```
#### </**constraint**>

```
</jqa:jqassistant-rules>
```
## buschmais

Beratung. Technologie. Innovation

```
□ Rule definitions: Constraint
```

```
<jqa:jqassistant-rules xmlns:jqa="...">
```

```
<constraint id="JpaEntitiesInModelPackage">
    <requiresConcept refId="jpa2:Entity"/>
    <description>All JPA entities must be located in the 
packages named "model".</description>
    <cypher><![CDATA[
      MATCH (p:PACKAGE)-[:CONTAINS]->(e)
        WHERE e:JPA AND e:ENTITY AND NOT(p.FON =~ ".*\.model)
      RETURN
        e AS jpaEntity
    ]]></cypher>
  </constraint>
```

```
</jqa:jqassistant-rules>
```
## buschmais

Beratung. Technologie. Innovation

```
□ Rule definitions: Constraint
```
<jqa:jqassistant-rules xmlns:jqa="...">

```
<constraint id="JpaEntitiesInModelPackage">
    <requiresConcept refId="jpa2:Entity"/>
    <description>All JPA entities must be located in the 
packages named "model".</description>
    <cypher><![CDATA[
      MATCH (p:PACKAGE)-[:CONTAINS]->(e)
        WHERE e:JPA AND e:ENTITY AND NOT(p.FON =~ ".*\.model)
      RETURN
        e AS jpaEntity
    ]]></cypher>
```

```
</constraint>
```

```
</jqa:jqassistant-rules>
```
## buschmais

Beratung. Technologie. Innovation

```
□ Rule definitions: Constraint
```
<jqa:jqassistant-rules xmlns:jqa="...">

```
<constraint id="JpaEntitiesInModelPackage">
    <requiresConcept refId="jpa2:Entity"/>
    <description>All JPA entities must be located in the 
packages named "model".</description>
    <cypher><![CDATA[
      MATCH (p:PACKAGE)-[:CONTAINS]->(e)
        WHERE e:JPA AND e:ENTITY AND NOT(p.FQN =~ ".*\.model)
      RETURN
        e AS jpaEntity
    ]]></cypher>
  </constraint>
</jqa:jqassistant-rules>
```
## buschmais

Beratung. Technologie. Innovation

 $\Box$  Rule definitions: Group

## buschmais

Beratung. Technologie. Innovation

## $\Box$  Rule definitions: Group

<jqa:jqassistant-rules xmlns:jqa="...">

#### <**group** id="**default**">

<includeConstraint

refId="abstractness:ApiMustNotDependOnImplementation"/>

<includeConstraint

refId="JpaEntitiesInModelPackage"/>

<includeConstraint

```
refId="EjbLocatedInImplementationPackage"/>
```

```
<includeConstraint refId="TestClassNameHasTestSuffix"/>
```

```
<includeConstraint refId="dependency:TypeCycles"/>
```

```
<includeConstraint refId="dependency:ArtifactCycles"/>
```
</**group**>

</jqa:jqassistant-rules>

## buschmais

Beratung. Technologie. Innovation

### $\Box$  Rule definitions: Group

<jqa:jqassistant-rules xmlns:jqa="...">

```
<group id="default">
```
<includeConstraint

refId="abstractness:ApiMustNotDependOnImplementation"/>

```
<includeConstraint
```
**refId="JpaEntitiesInModelPackage"/>**

```
<includeConstraint
    refId="EjbLocatedInImplementationPackage"/>
  <includeConstraint refId="TestClassNameHasTestSuffix"/>
  <includeConstraint refId="dependency:TypeCycles"/>
  <includeConstraint refId="dependency:ArtifactCycles"/>
</group>
```
</jqa:jqassistant-rules>

## buschmais

Beratung. Technologie. Innovation

### Maven goals

#### scan

 $\Box$  Scan the byte code

available-rules

 $\Box$  List all available rules

 $\blacksquare$  effective-rules

 $\Box$  List all rules which would be applied in the current configuration

■ analyze

 $\Box$  Execute analysis according to the effective rules

report

 $\Box$  Creates a report for maven sites

server

 $\Box$  Run the embedded Neo4j server

## buschmais

Beratung. Technologie. Innovation

- Plugin based and extensible
	- jQAssistant is just a framework
	- Plugins provide scanner and rules

 $\square$  Java

 $\blacksquare$  class and property file scanner

■ dependency concepts and constraints (cycles)

- $\Box$  JPA2
	- **P** persistence descriptor scanner (persistence.xml)
	- **D** JPA entity concept

 $\Box$  EJB3

■ concepts for EJB types and interfaces (local, remote)

 $\Box$  JUnit4

- $\blacksquare$  Test methods and classes
- **I** Ignored tests

## buschmais

Beratung. Technologie. Innovation

Exploration And Verification Of Java Applications

Using A Graph Database

## Live Demo #2

### jQAssistant - Wishlist

## buschmais

Beratung. Technologie. Innovation

## $\square$  Plugins

- More scanners
- e.g. CDI
	- $\square$  Scanner for beans.xml
	- $\Box$  Concepts for beans, injection points and producer, interceptors, delegates, …
- **Rules, rules, rules** 
	- □ Community?

## jQAssistant - Wishlist

## buschmais

Beratung. Technologie. Innovation

## $\Box$  Visualization

 $\blacksquare$  Heat maps

 $\Box$  e.g. dependencies of packages or modules

- $\Box$  Tool integration
	- Gradle
	- Jenkins
	- Sonar
	- Eclipse
		- $\Box$  "Manual" query execution
		- $\square$  On-The-Fly scan & analysis
- More documentation
	- Cook Books

## buschmais

Beratung. Technologie. Innovation

- 1 Day Workshop (03/04/2014)
	- Introduction Neo4j
	- Definining conventions and constraints for software projects
	- Integration of jQAssistant in the development process
- Neo4j
	- Tutorial (1 day workshop)
		- $\square$  Data modelling, Cypher, use cases
	- Meetup
		- $\Box$  Community events for Neo4j users (beginners & professionals)
		- $\square$  Discussion of use case scenarios, problems and solutions
		- $\Box$  Free pizza and beer!

## buschmais

Beratung. Technologie. Innovation

### Graph Databases

- Ian Robinson, Jim Webber, Emil Eifrem
- O'Reilly Media
- 1. Auflage
- ISBN: 978-1449356262

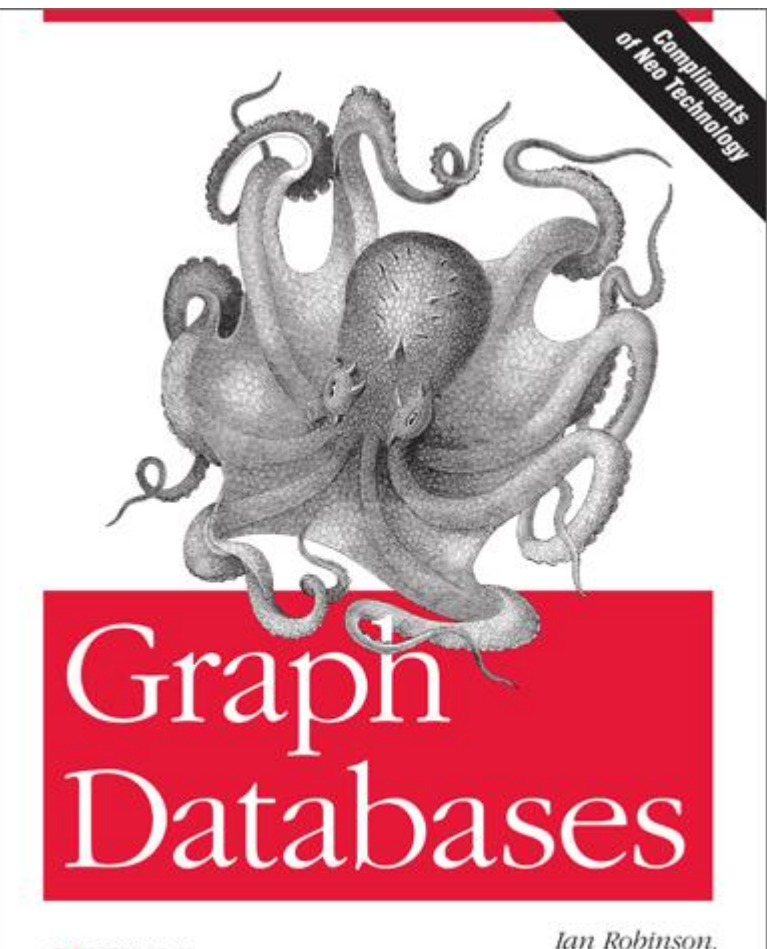

O'REILLY\*

Ian Robinson, Jim Webber & Emil Eifrem

## buschmais

Beratung. Technologie. Innovation

- NoSQL Distilled: A Brief Guide to the Emerging World of Polyglot Persistence
	- Pramodkumar J. Sadalage, Martin Fowler
	- Addison-Wesley Longman
	- ISBN: 978-0321826626

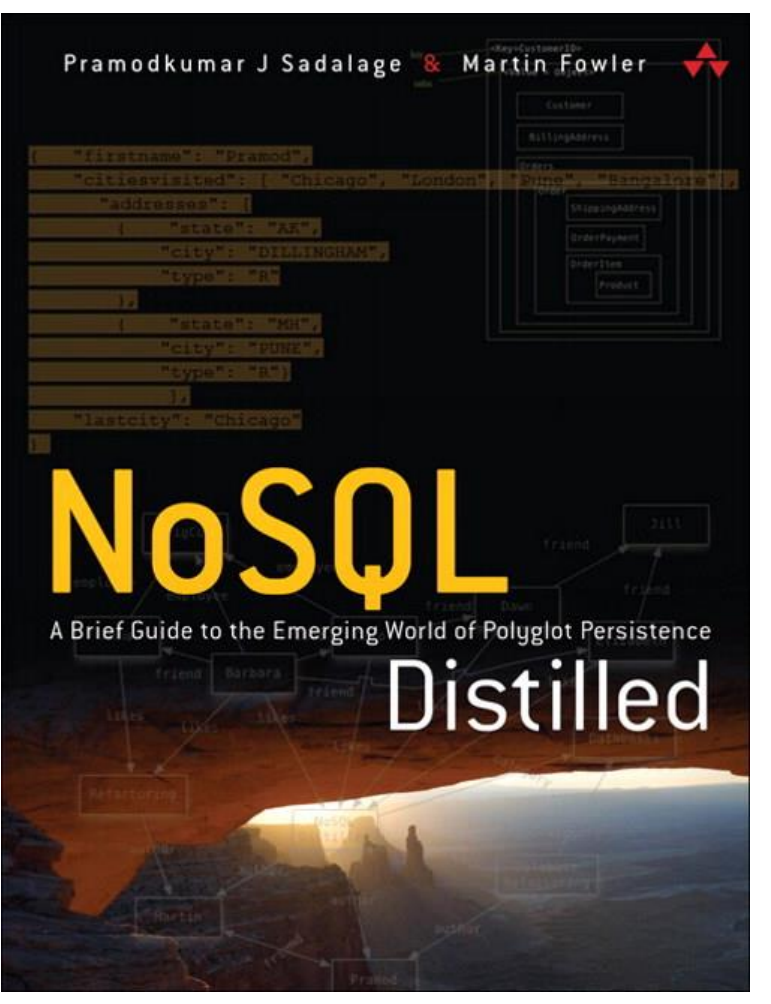

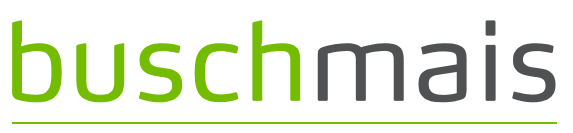

Beratung. Technologie. Innovation

 Hypermodelling - Next Level Software Engineering with Data Warehouses

[http://accepted.hypermodelling.com/frey\\_magdeburg\\_dissertat](http://accepted.hypermodelling.com/frey_magdeburg_dissertation_hypermodelling_2013.pdf) ion hypermodelling 2013.pdf

Oliver Gierke: Ooops, where did my architecture go?

[http://www.slideshare.net/olivergierke/whoops-where-did-my](http://www.slideshare.net/olivergierke/whoops-where-did-my-architecture-go-10414858)architecture-go-10414858

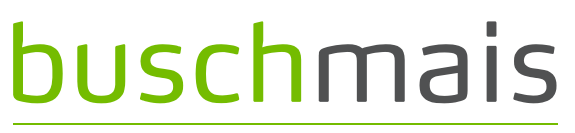

Beratung. Technologie. Innovation

- Raoul-Gabriel Urma: Expressive and Scalable Source Code Queries with Graph Databases [Paper] <http://urma.com/pdf/oopsla13.pdf>
- **□** Pavlo Baron: Graphlr, a ANTLR storage in Neo4j <http://github.com/pavlobaron/graphlr>
- Michael Hunger: Class-Graph

<http://github.com/jexp/class-graph>

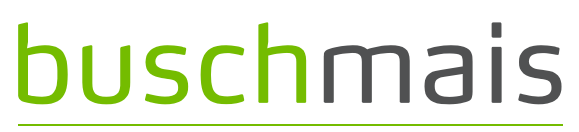

Beratung. Technologie. Innovation

# Vielen Dank! Thank you! Questions?

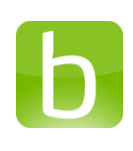

**buschmais.de**

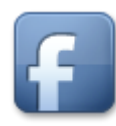

**facebook.com/buschmais**

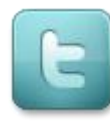

**twitter.com/buschmais**